Рассмотрены цикловой комиссией

Председатель Дата «08» июня 2016 г. Утверждаю Зам. директора по УР 86\_\_\_\_\_\_\_\_\_\_\_ Дата «10» июня 2016 г.

# **Перечень теоретических и практических заданий к комплексному экзамену по МДК.02.01 Инфокоммуникационные системы и сети, МДК.02.02 Технология разработки и защиты баз данных (3 курс, 6 семестр 2017-2018 уч. г.)**

**Форма контроля:** Практическая работа (Опрос) **Описательная часть:** по выбору выполнить одно практическое задание

#### **Перечень теоретических заданий: Задание №1**

Определить число линий, связывающих компьютерные сети, соединенные по следующим топологиям:

- − древовидная;
- − дерево;
- − звезда;
- − цепь;
- − кольцо;
- − двойное кольцо;
- − полносвязная топология;
- − ячеистая топология.

2. Результаты работы представить в виде отчета, содержащего:

- информацию о топологиях;
- схемы топологий;
- сравнительную таблицу топологий;
- график данных таблицы;
- выбор наиболее эффективной топологии.

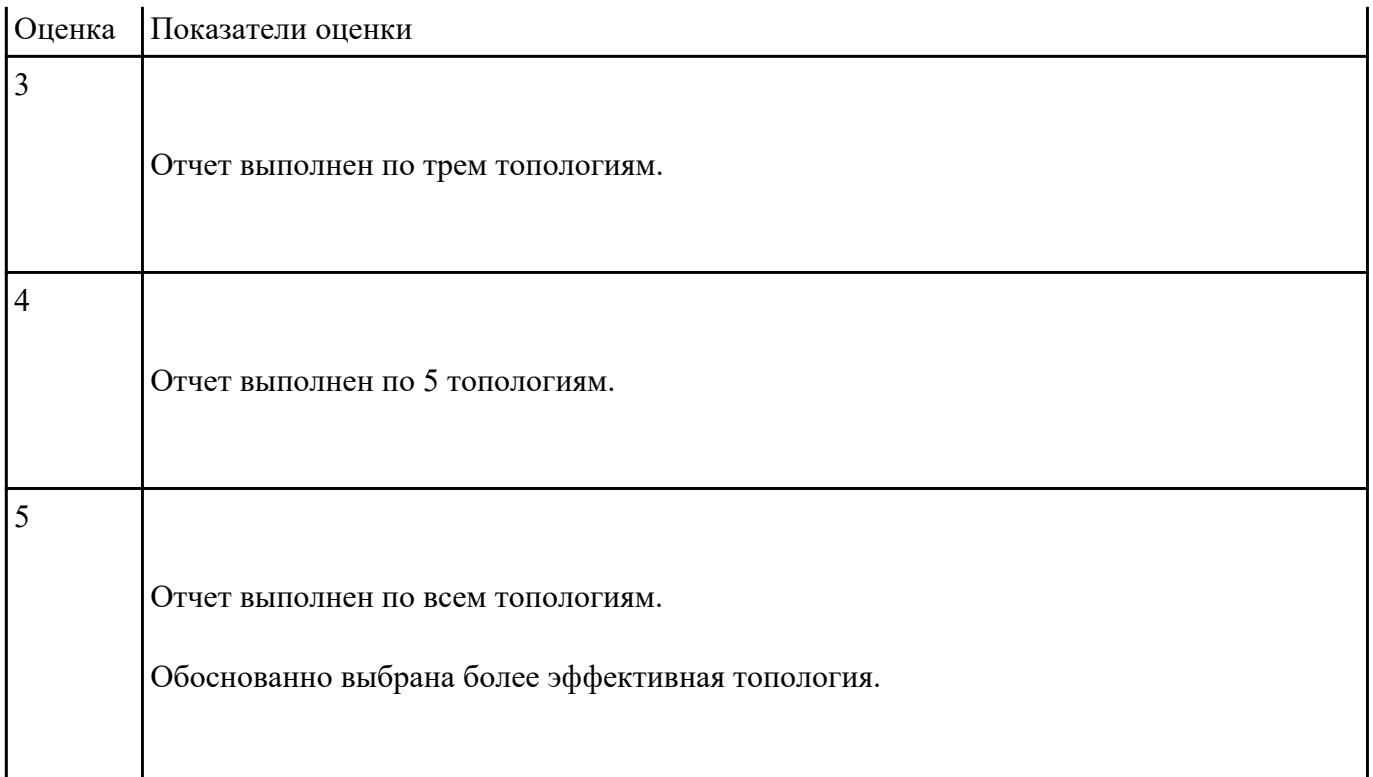

С помощью двух таблиц расшифровать сообщение и составить алгоритм цифровой иерархии (алгоритм расшифровки):

0110 1010 0110 1111 0110 0010 0010 0000 0110 0011 0110 1111 0110 1101 0111 0000 0110 1100 0110 0101 0111 0100 0110 0101 0110 0100 0010 1110 0010 0000 0110 0011 0110 1111 0110 0100 0110 0101 0010 0000 0011 0001 0011 0010 0011 0011 0011 0100 0011 0110

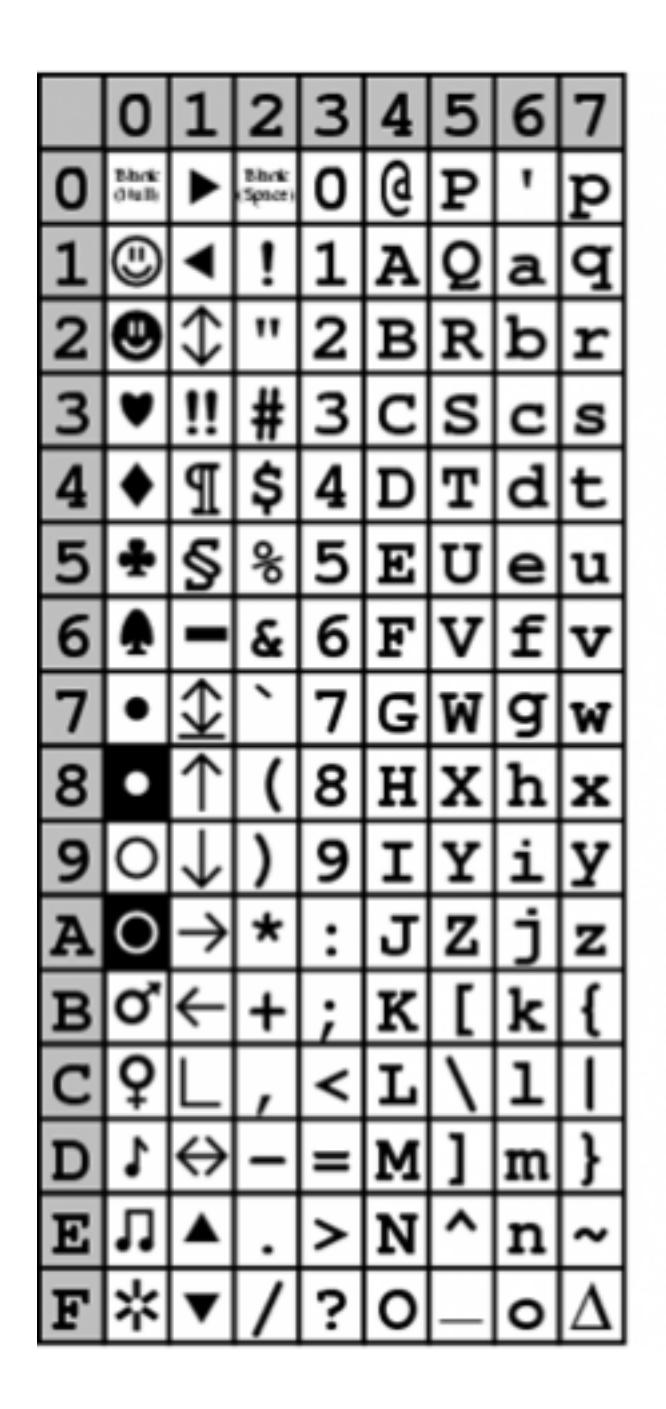

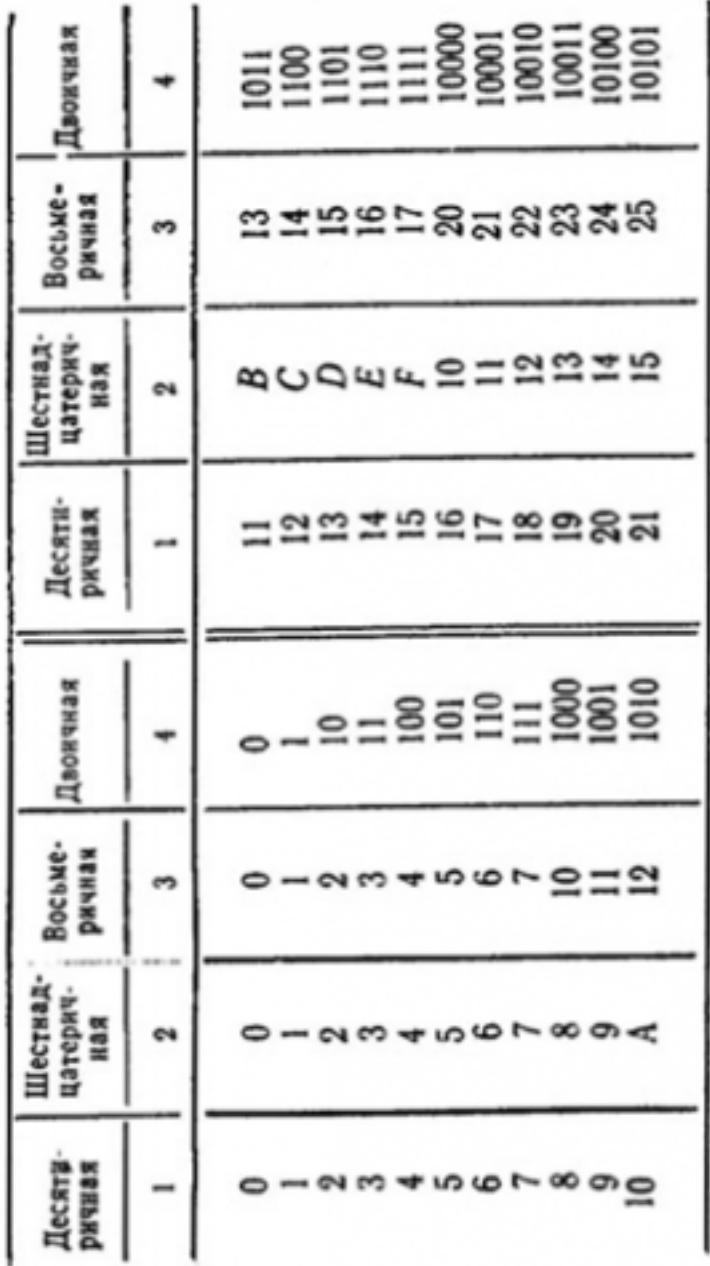

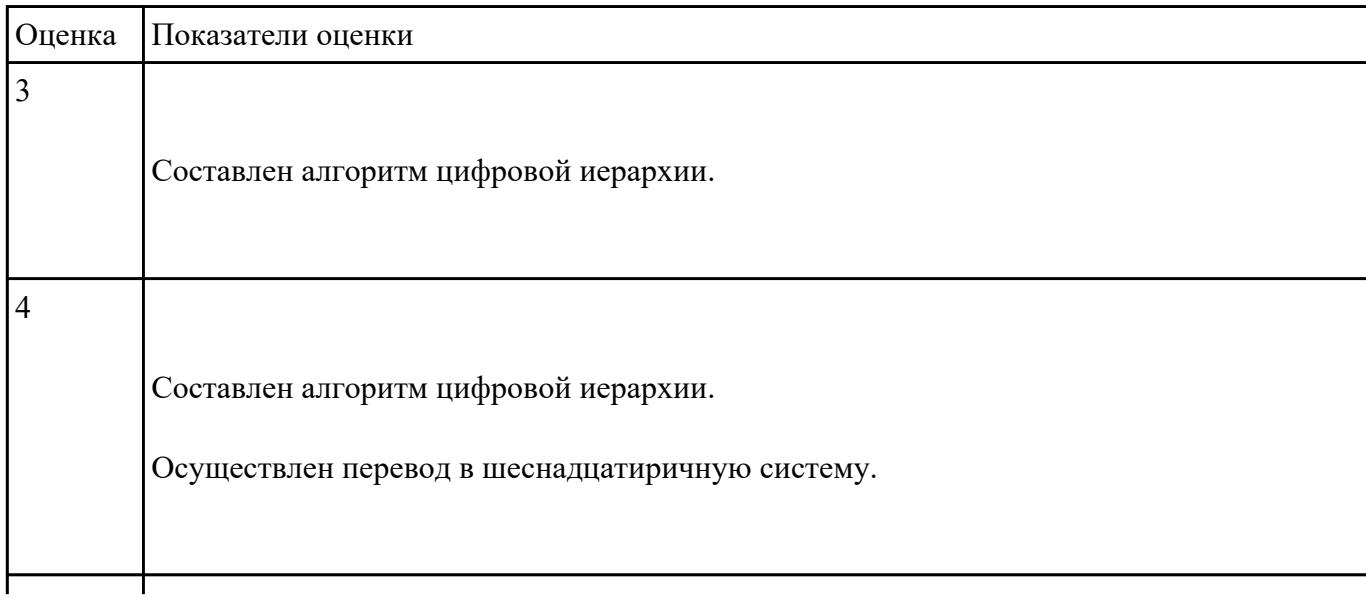

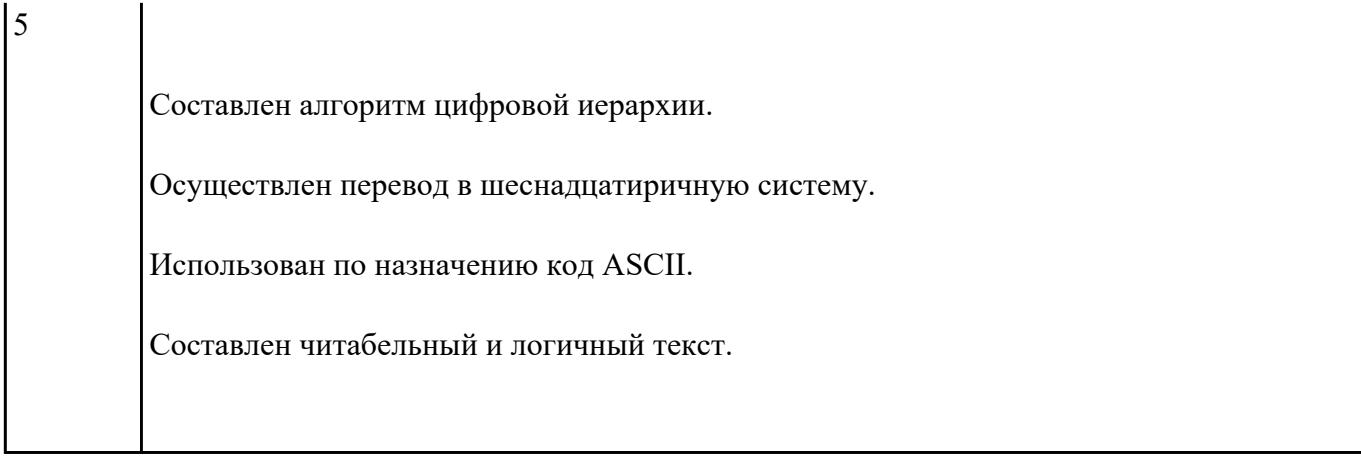

Дать определения следующим понятиям (на выбор от пяти до десяти понятий):

Рекомендация Стандарт Модель ВОС Протокол Интерфейс CRM Сигнал Дискретизация Частотная модуляция Амплитудная модуляция Фазовая модуляция Детерменированный сигнал Разделение каналов Мультиплексор Помехоустойчивое кодирование Фидер Сотовая связь Передающие антенны Среда распространения сообщения Инфокоммуникационные системы

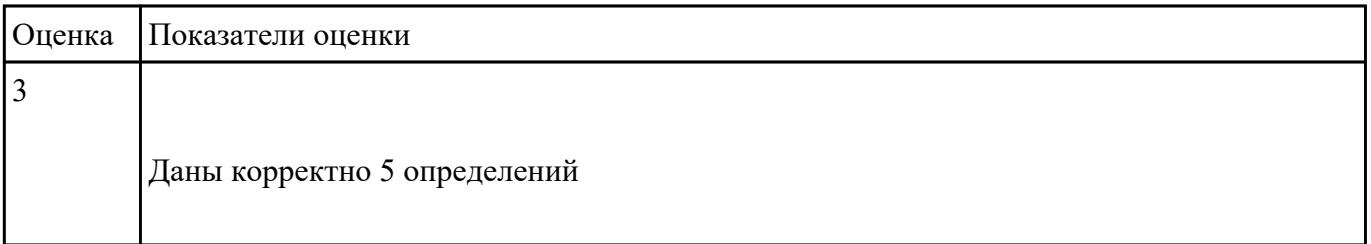

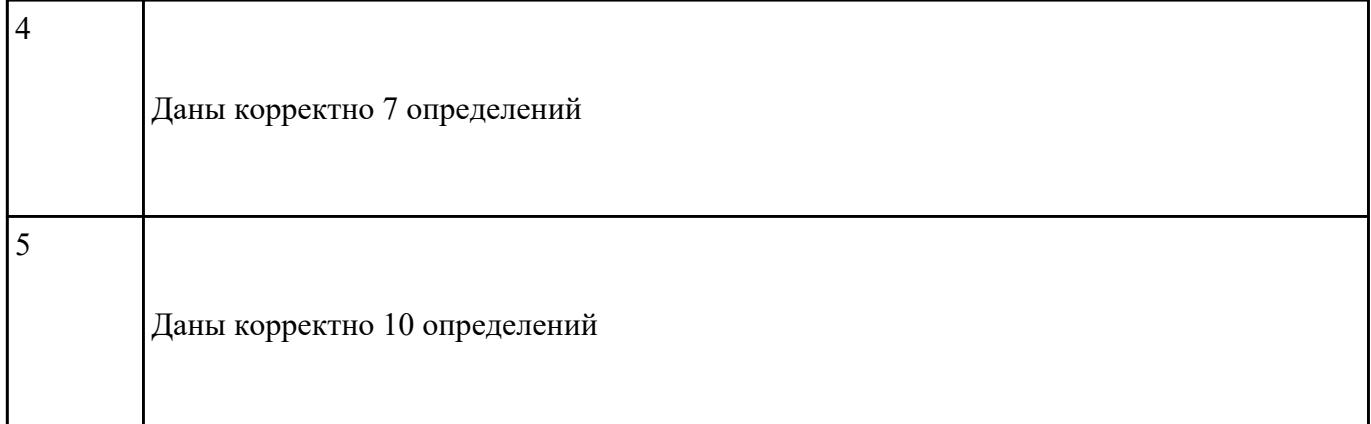

Раскройте основные положения теории баз данных: база данных, СУБД, Банк данных, Модель представления данных.

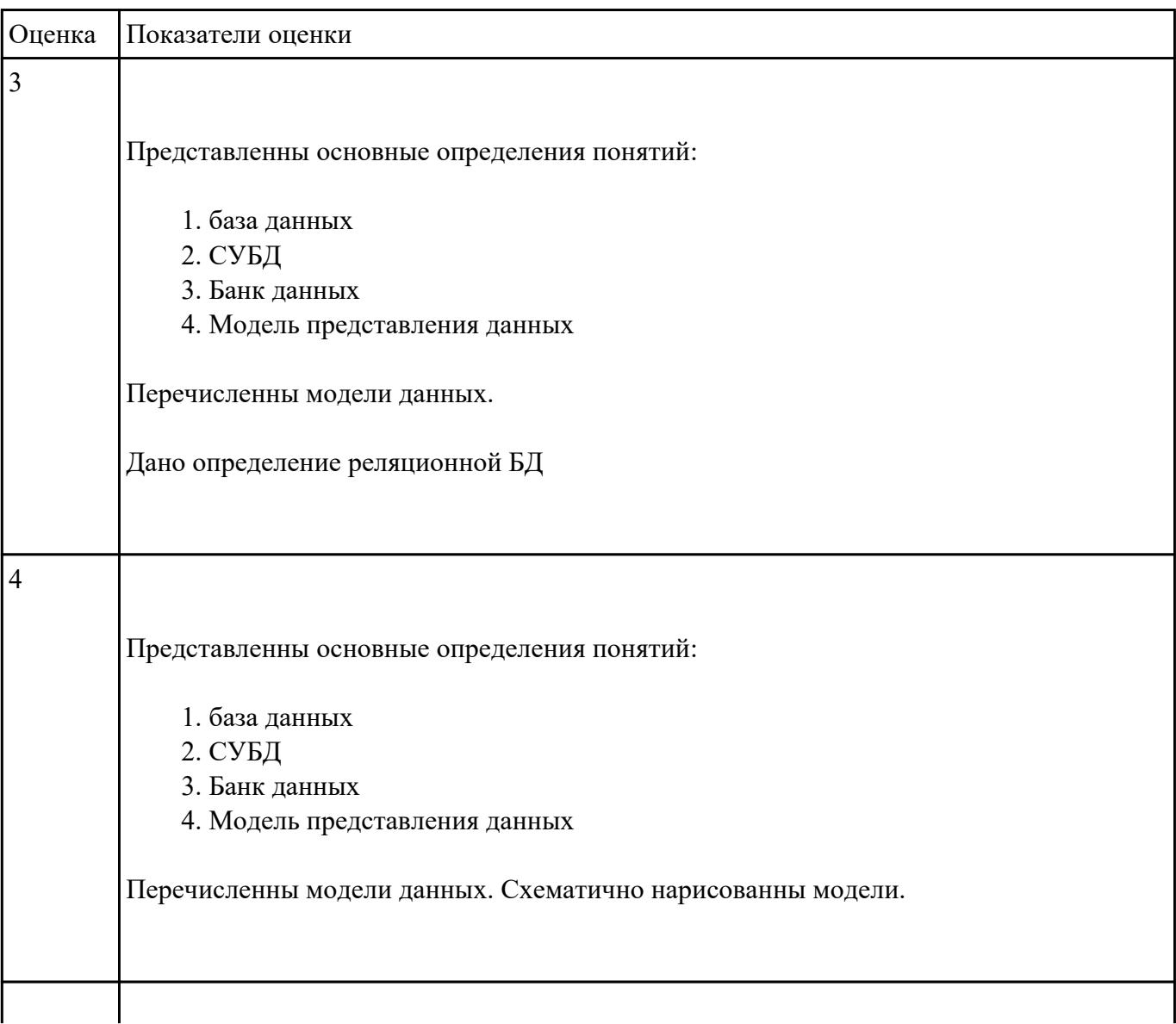

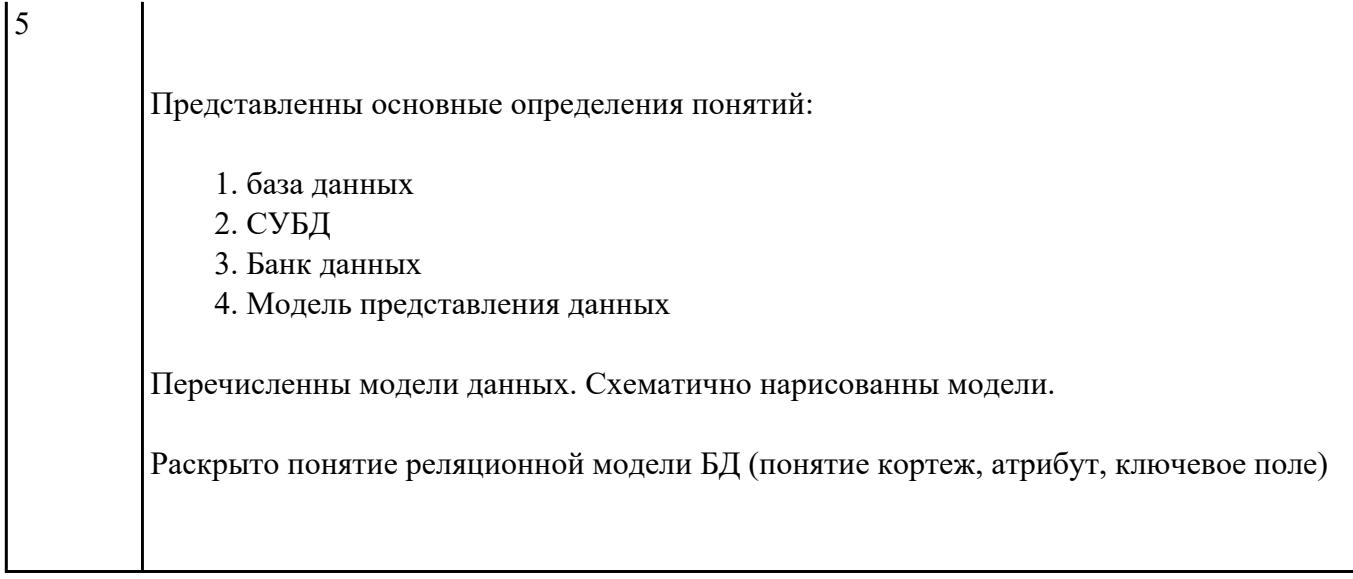

Охарактеризуйте основные принципы построения концептуальной, логической и физической модели данных. Дайте определение понятиям: предметная область, объект, класс, атрибут.

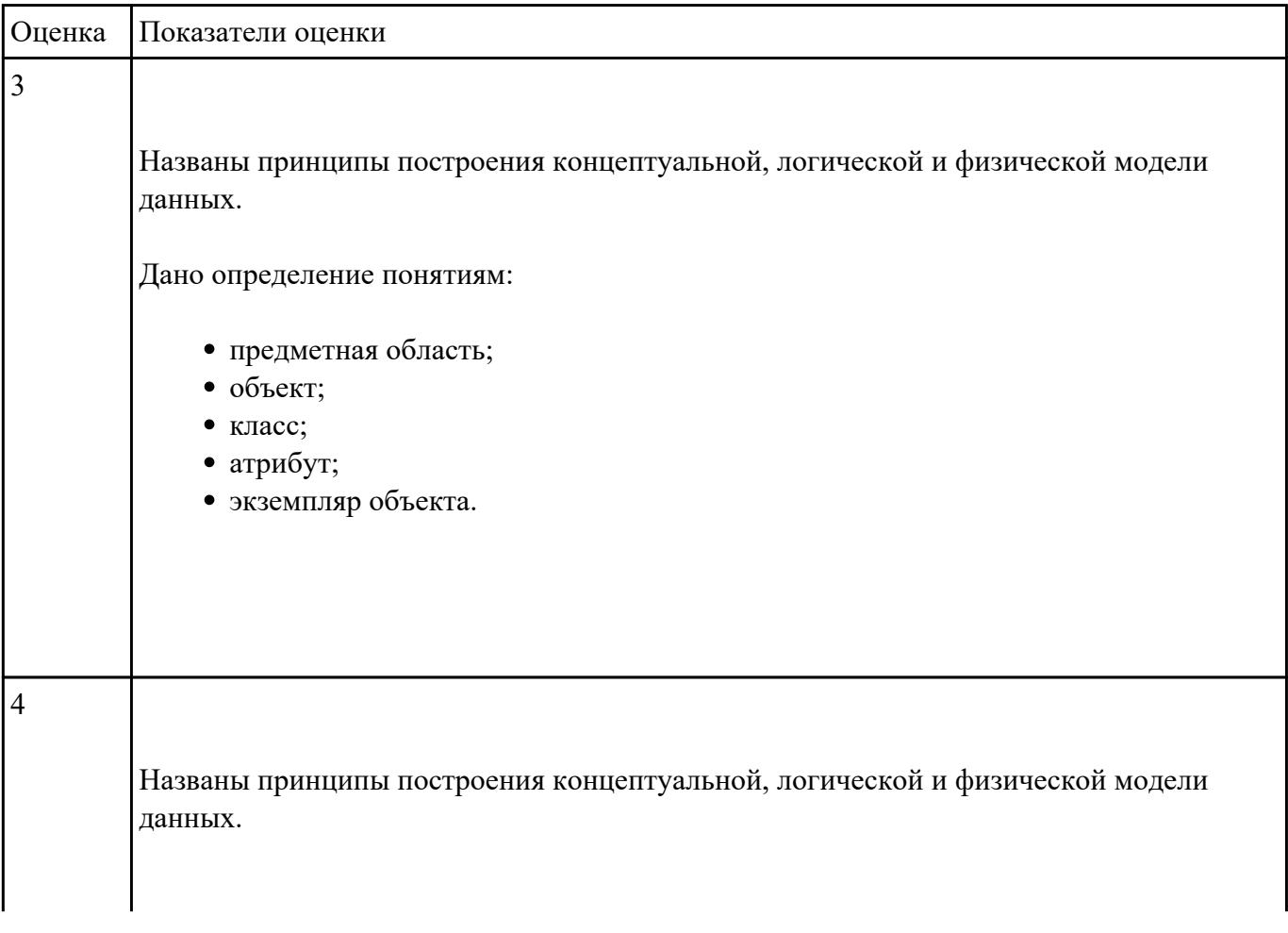

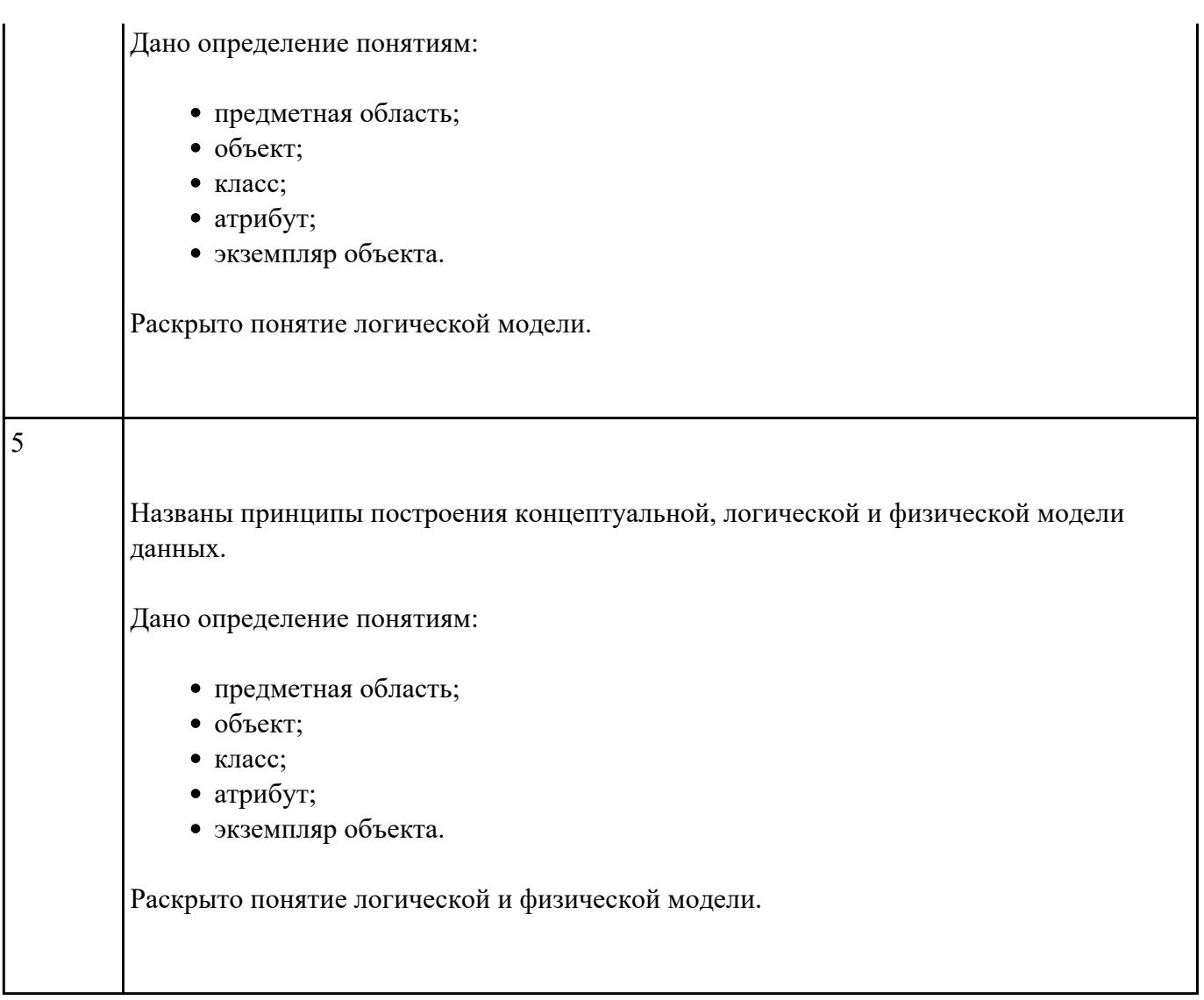

Составьте сравнительную таблицу «Современные инструментальные средства разработки схемы базы данных», которая отражает

- этап на котором используется средство;
- кратко характеристику одного средства;
- схематично или наглядный пример.

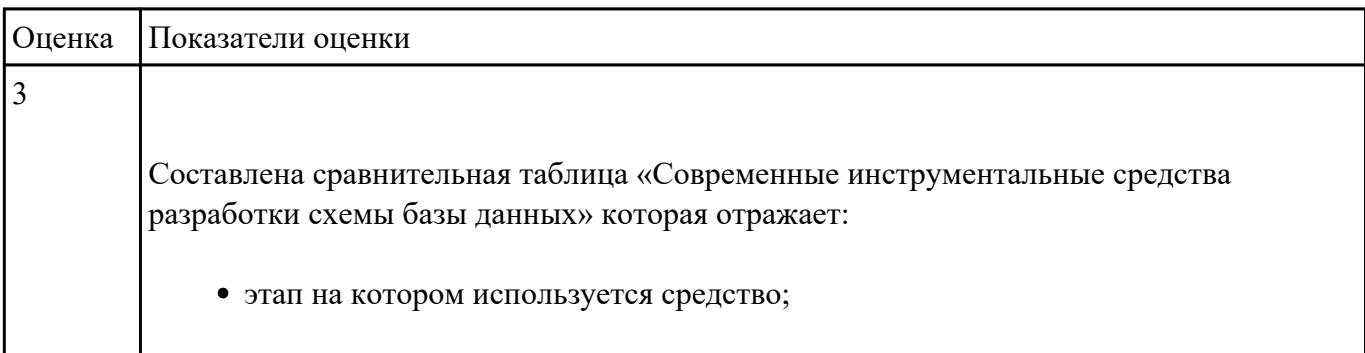

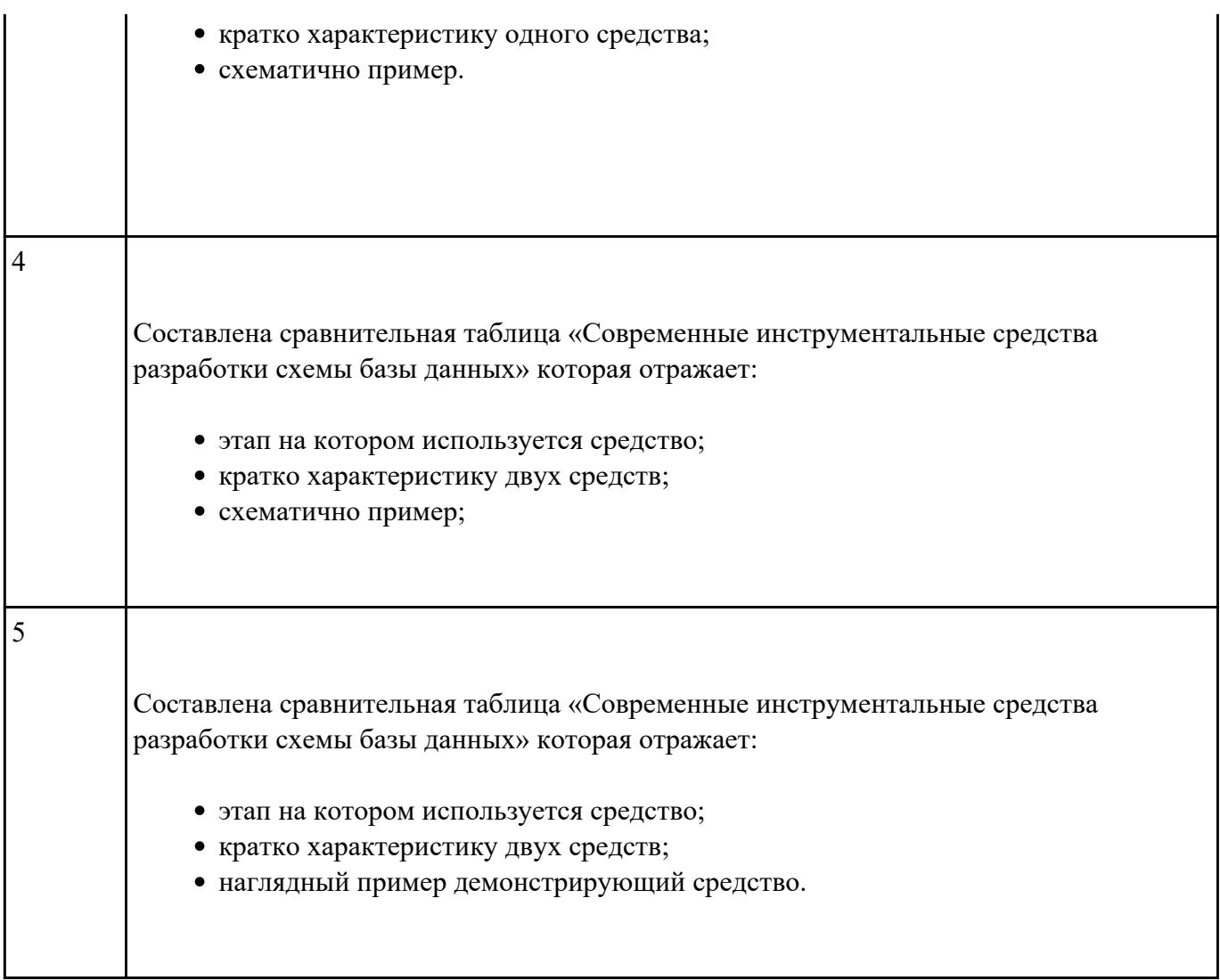

Раскройте методы описания схем баз данных в современных СУБД на конкретном примере.

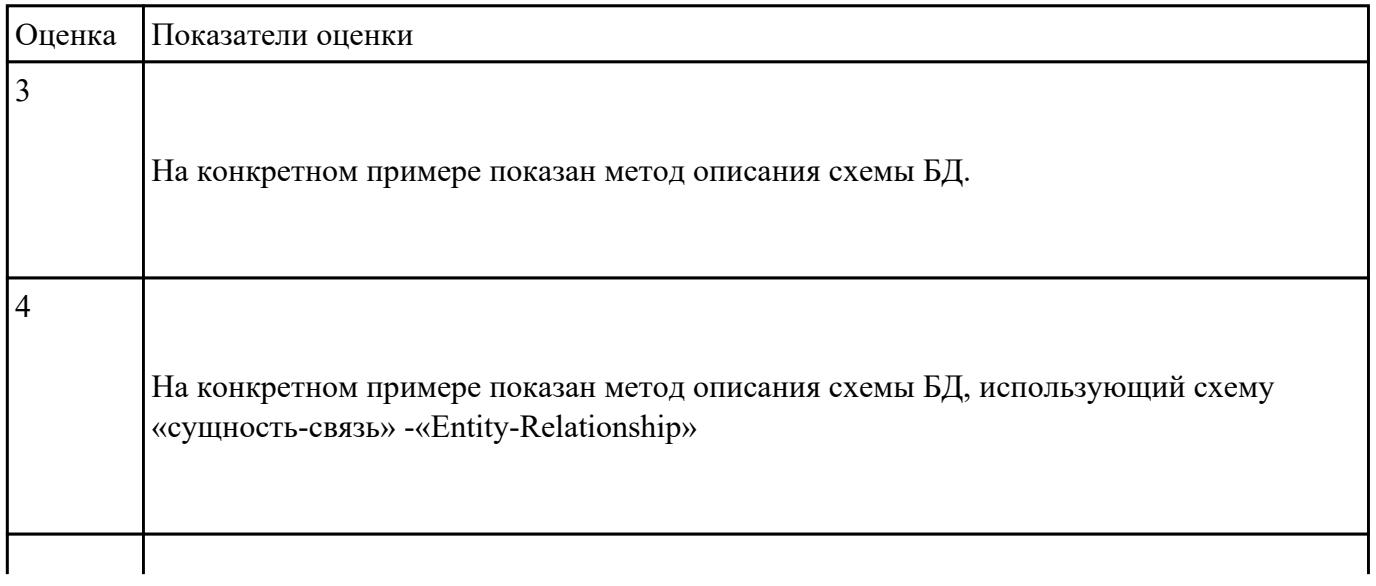

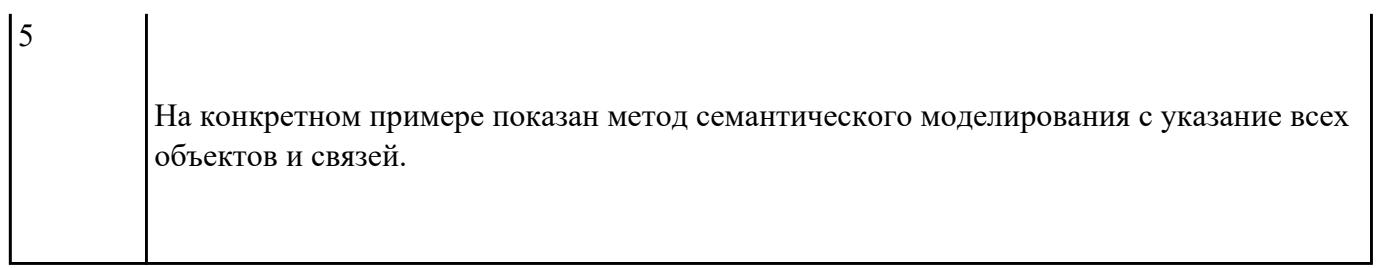

Построить схему, отражающую структуру данных СУБД, общий подход к организации представлений, таблиц, индексов и кластеров.

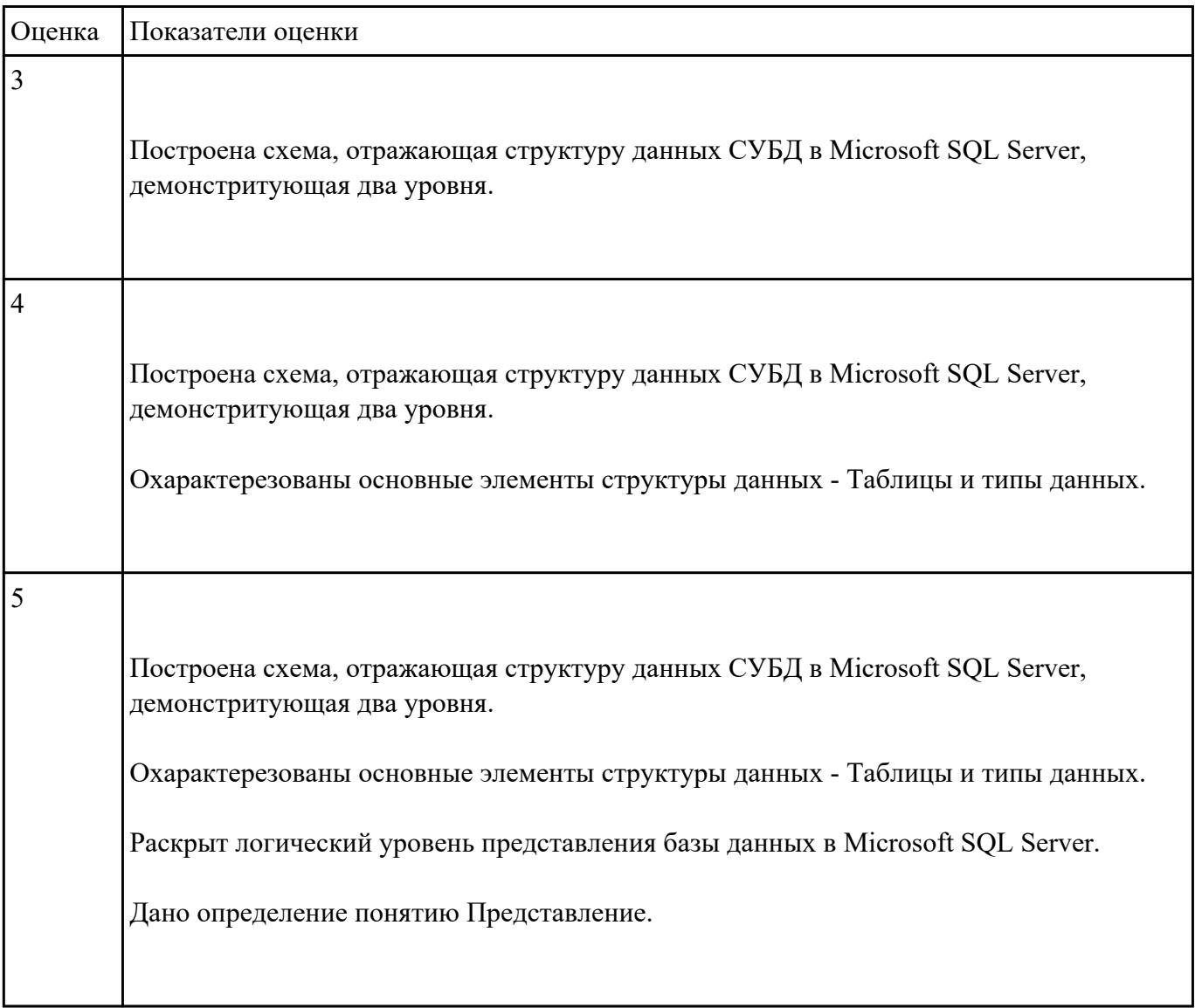

 **Задание №9**

Перечислите и охарактеризуйте методы организации целостности данных и дайте определение понятиям: Целостность базы данных, Ограничение целостности, Транзакци.

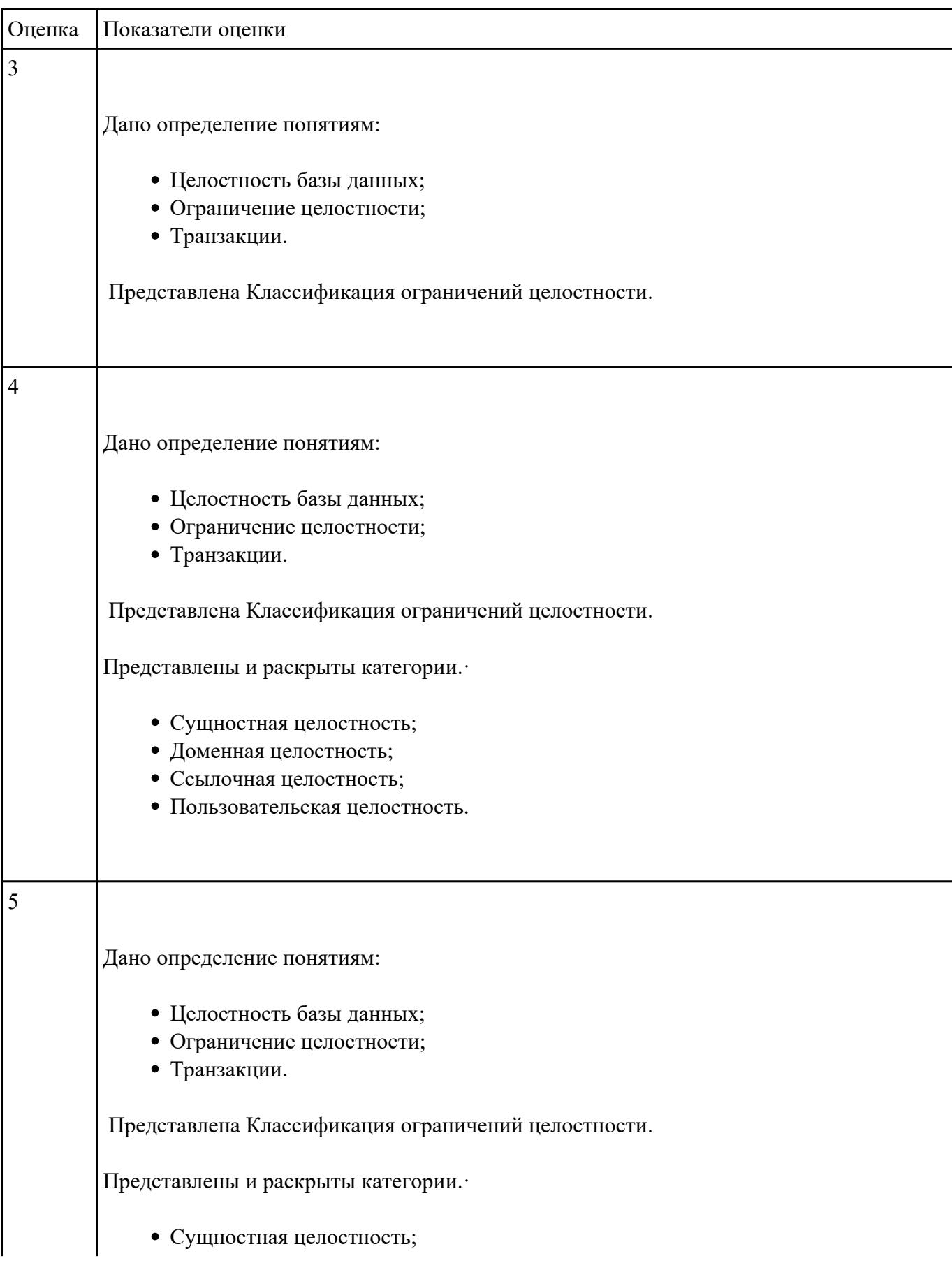

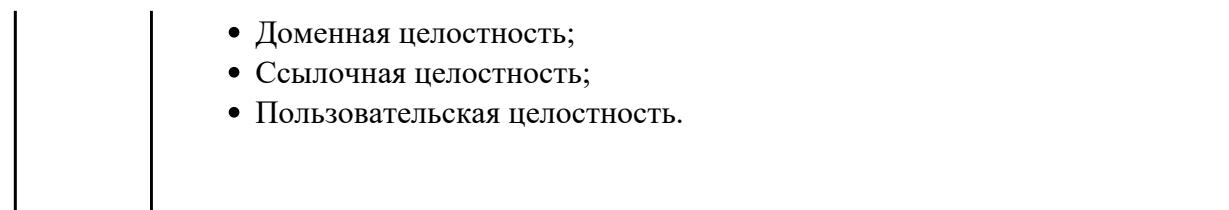

Составьте перечень способов контроля доступа к данным и управления привилегиями, приведите примеры. Дайте определение типам привилегий и правила привилегий.

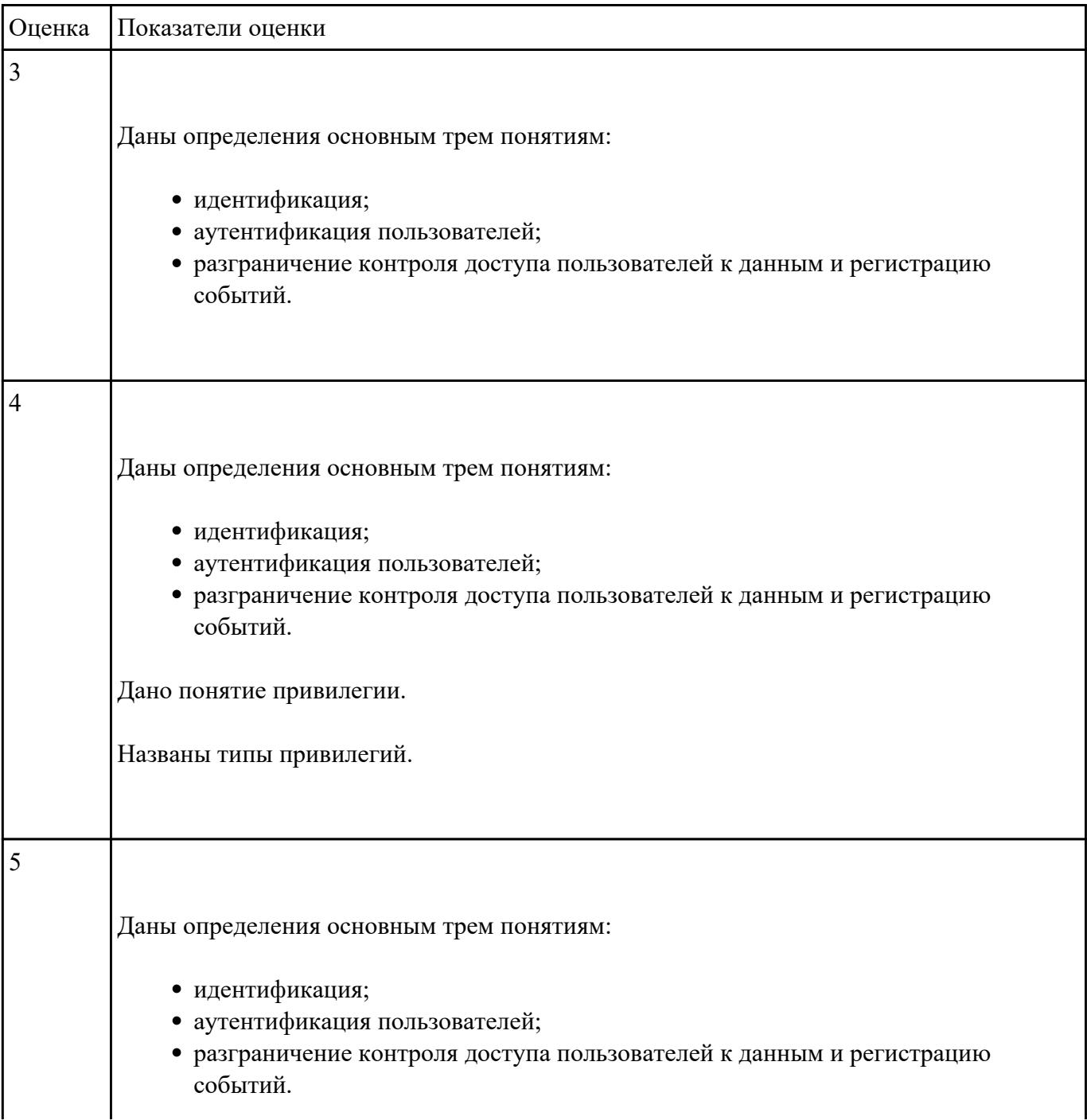

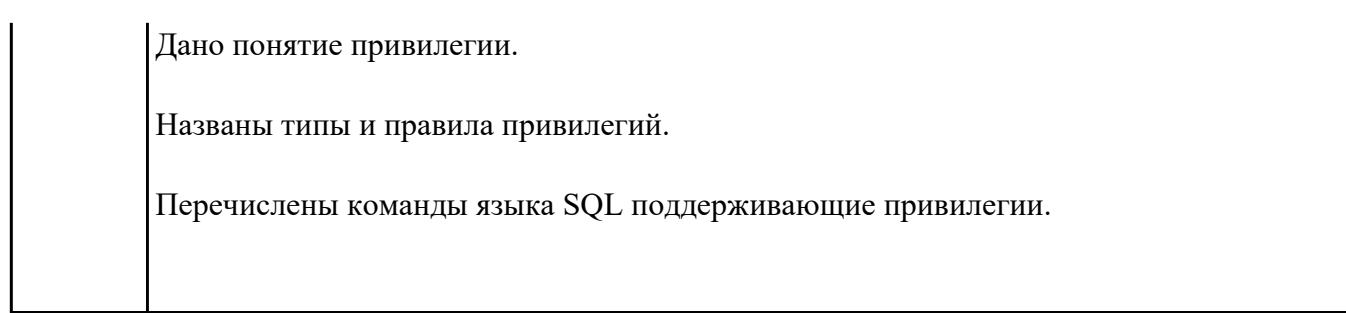

Дайте характеристику основным методам и средствам защиты данных в базах данных.

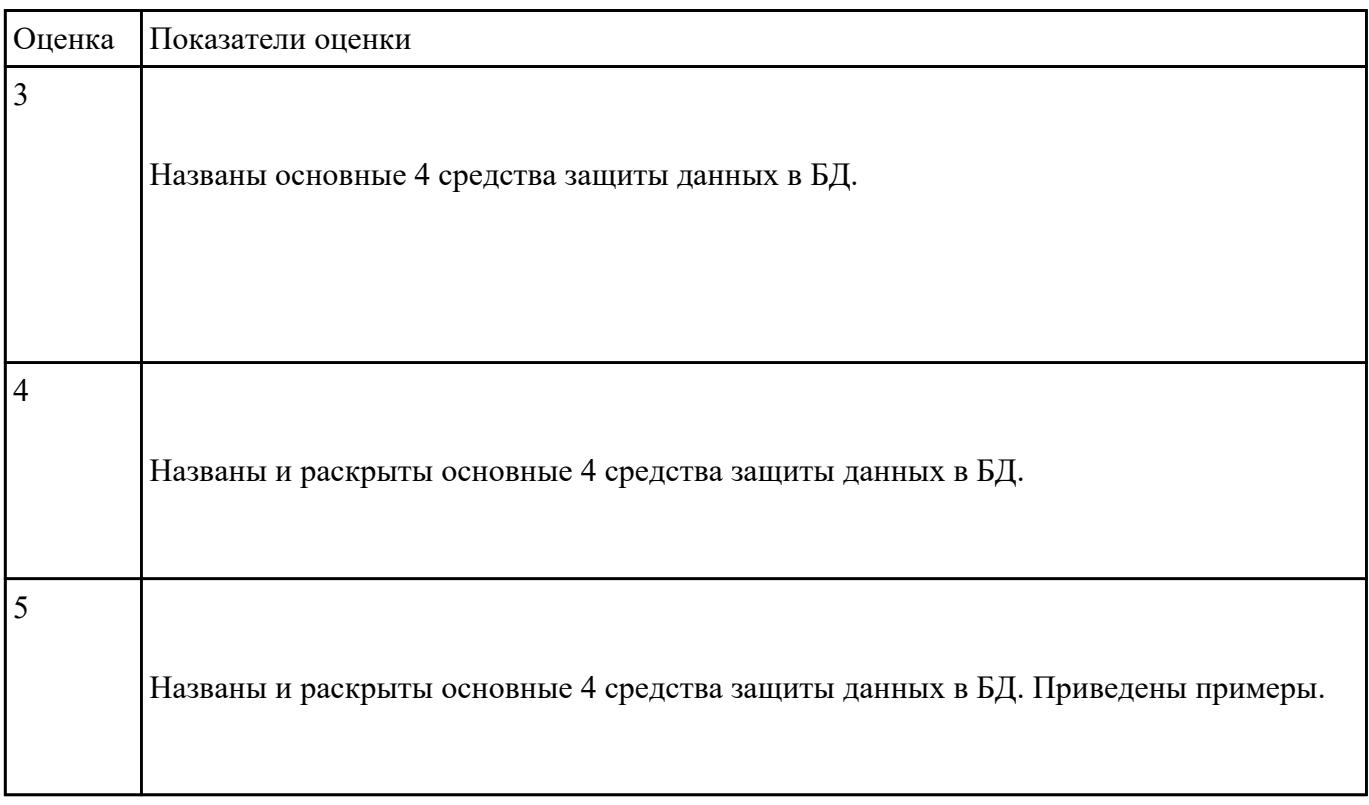

# **Задание №12**

Постройте схему демонстритующую модель и структуру ИС.

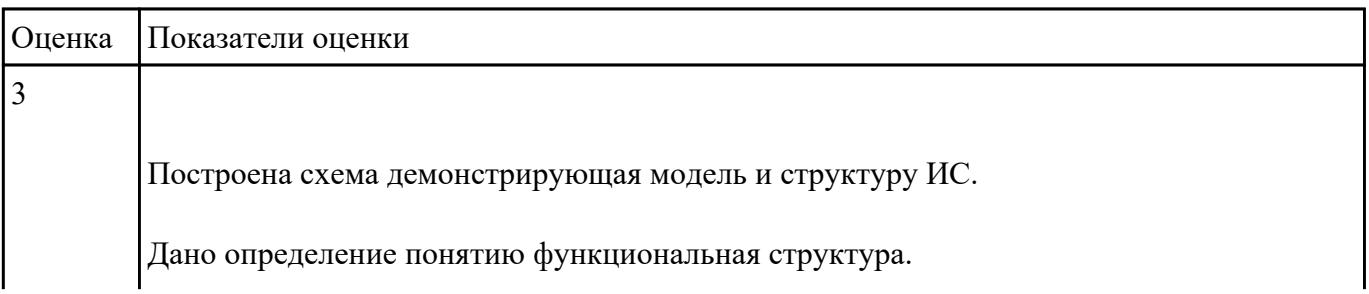

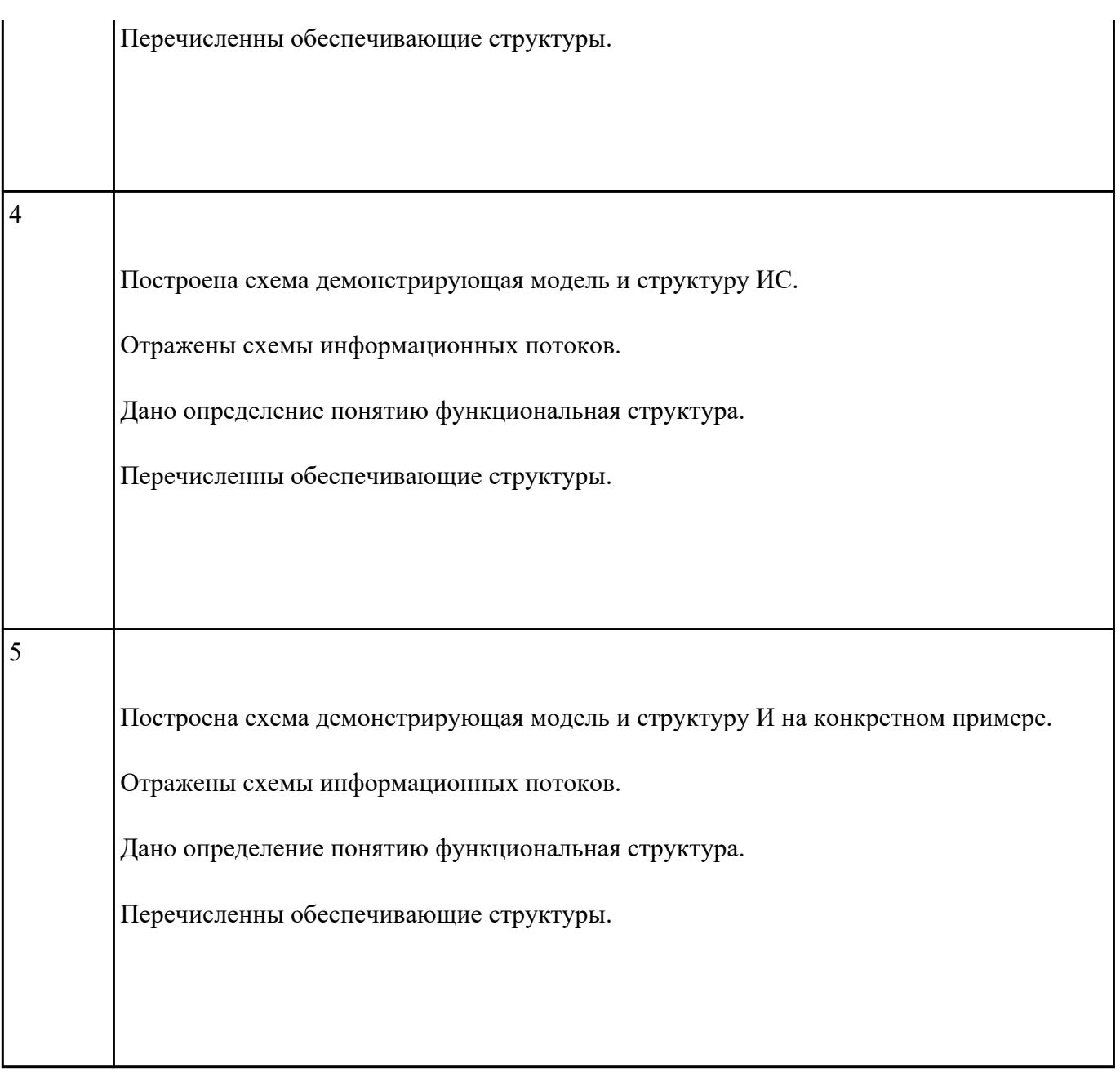

Составьте сравнительную таблицу на тему "Топологии баз данных". Критерии и примеры сравнения выберите самостоятельно.

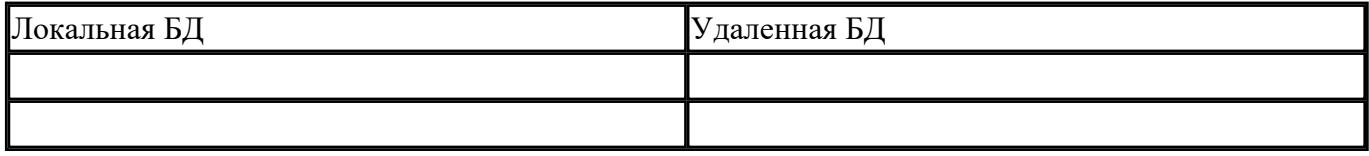

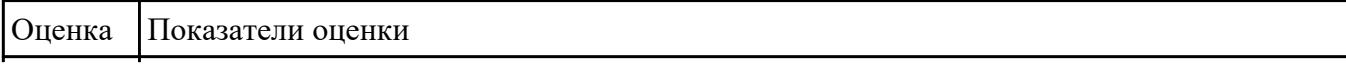

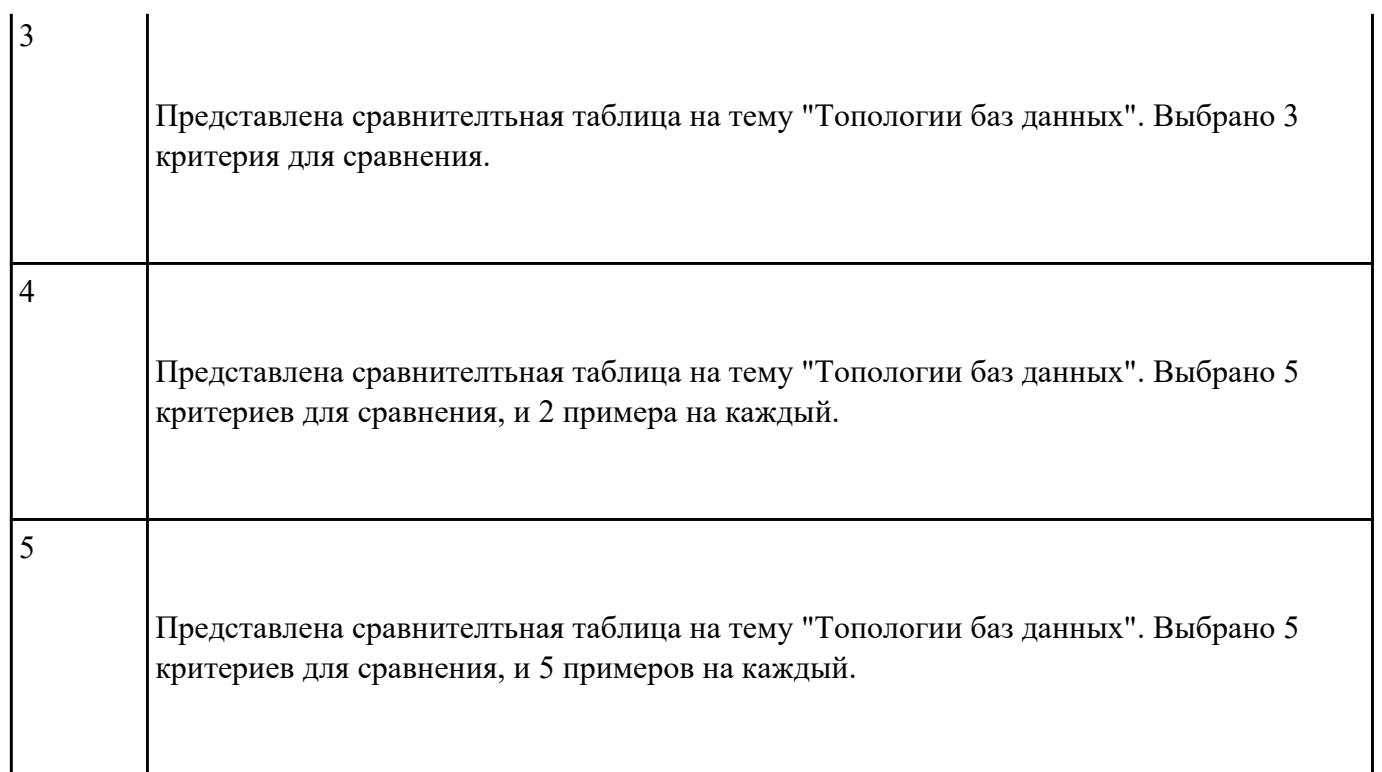

Используя графический пакет, построить схематично архитектуры многопользоватьской СУБД.

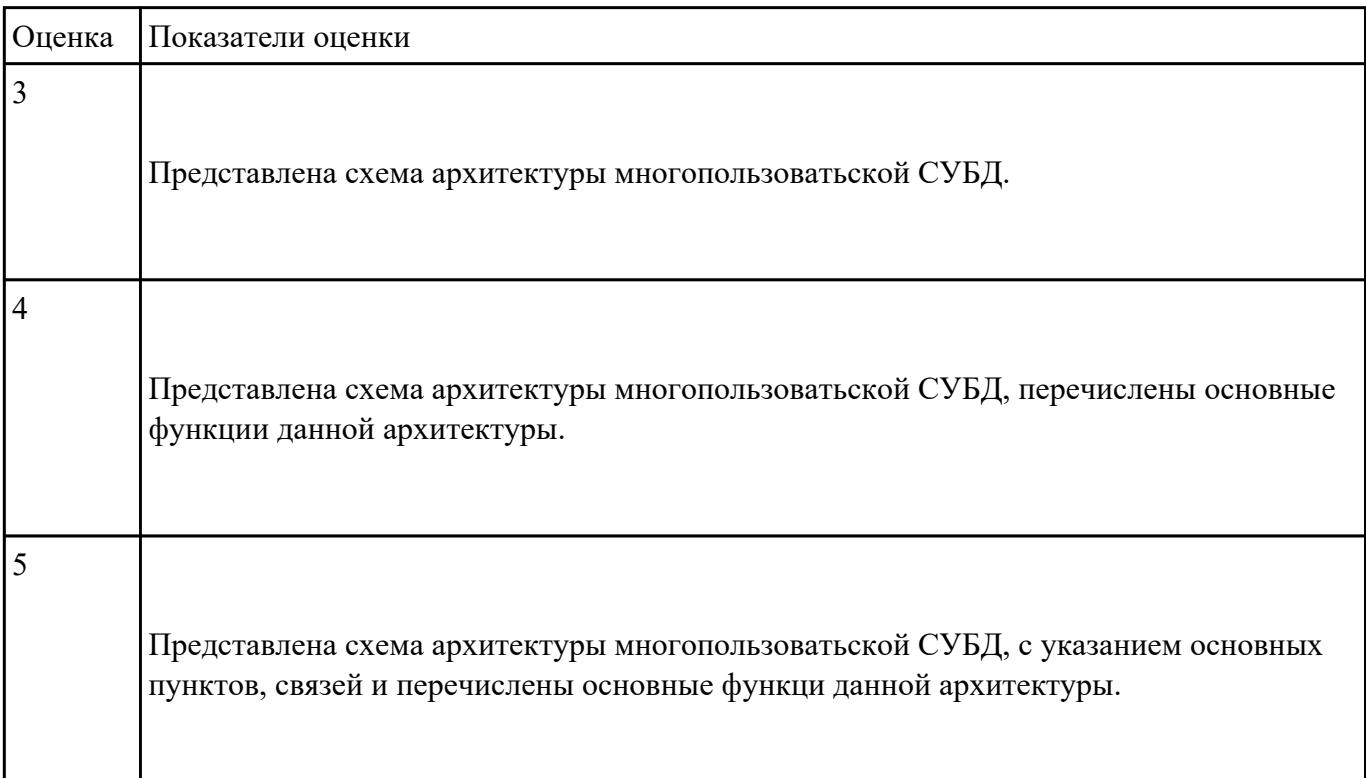

Используя графический пакет, построить алгоритм разработки БД.

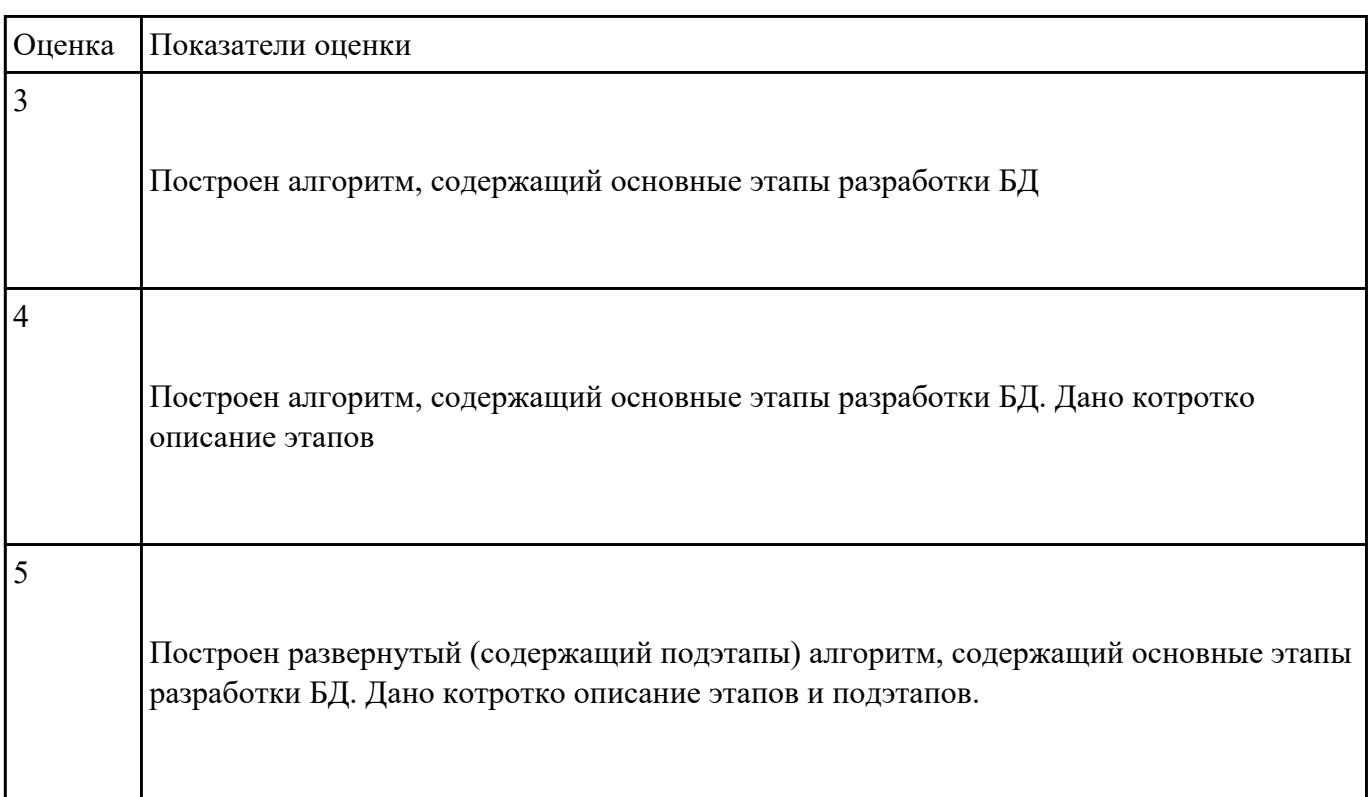

# **Задание №16**

Используя графический пакет, построить схему разработки приложений и БД

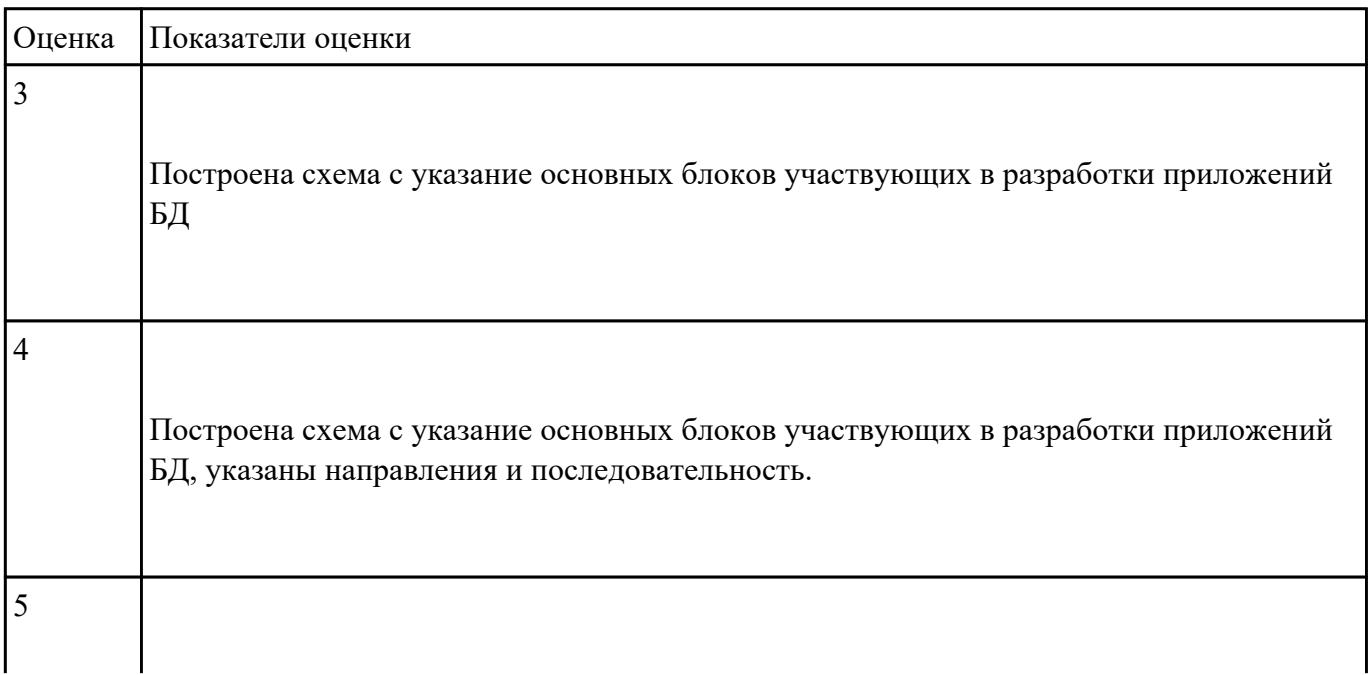

#### **Перечень практических заданий: Задание №1**

Создать базу данных в MS SQL Server с помощью SQL и продемонстрировать управление данными (по конкретному варианту предметной области).

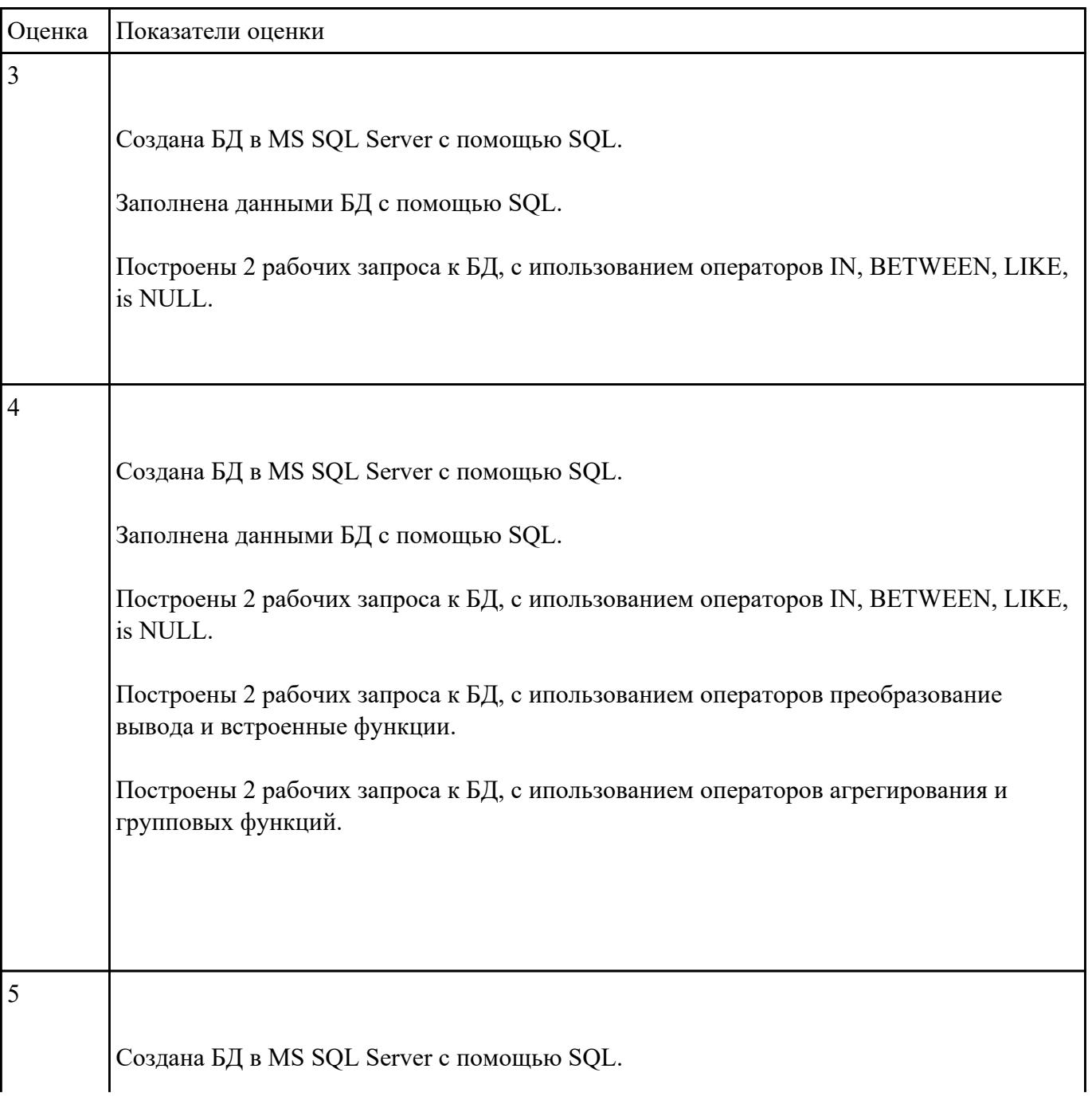

Заполнена данными БД с помощью SQL. Построены 2 рабочих запроса к БД, с ипользованием операторов IN, BETWEEN, LIKE, is NULL. Построены 2 рабочих запроса к БД, с ипользованием операторов преобразование вывода и встроенные функции. Построены 2 рабочих запроса к БД, с ипользованием операторов агрегирования и групповых функций. Построены 2 рабочих вложенных подзапроса.

#### **Задание №2**

Спроектировать БД с помощью современного Case-средства проектирования баз данных – ERWin (по конкретному варианту предметной области).

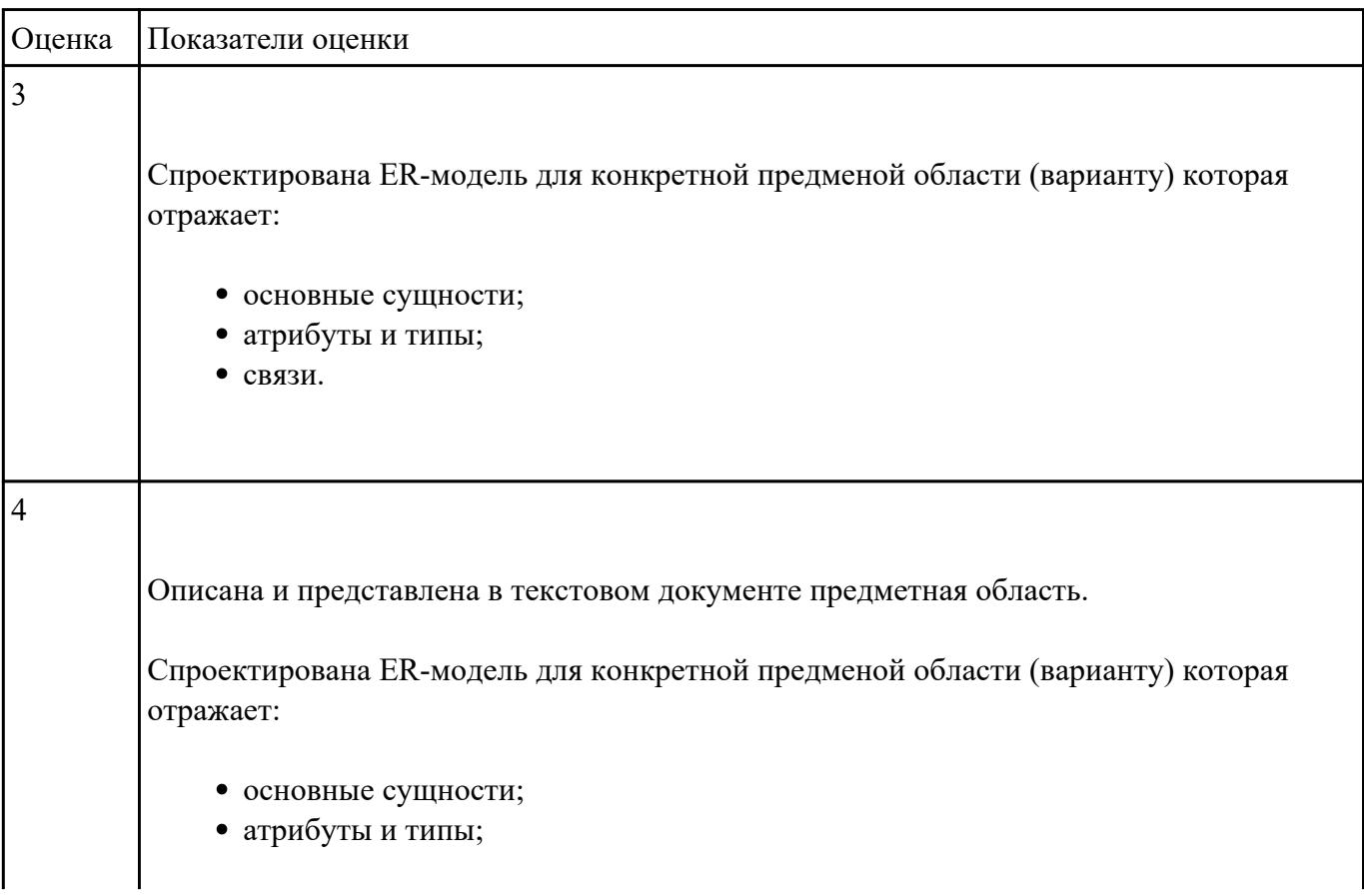

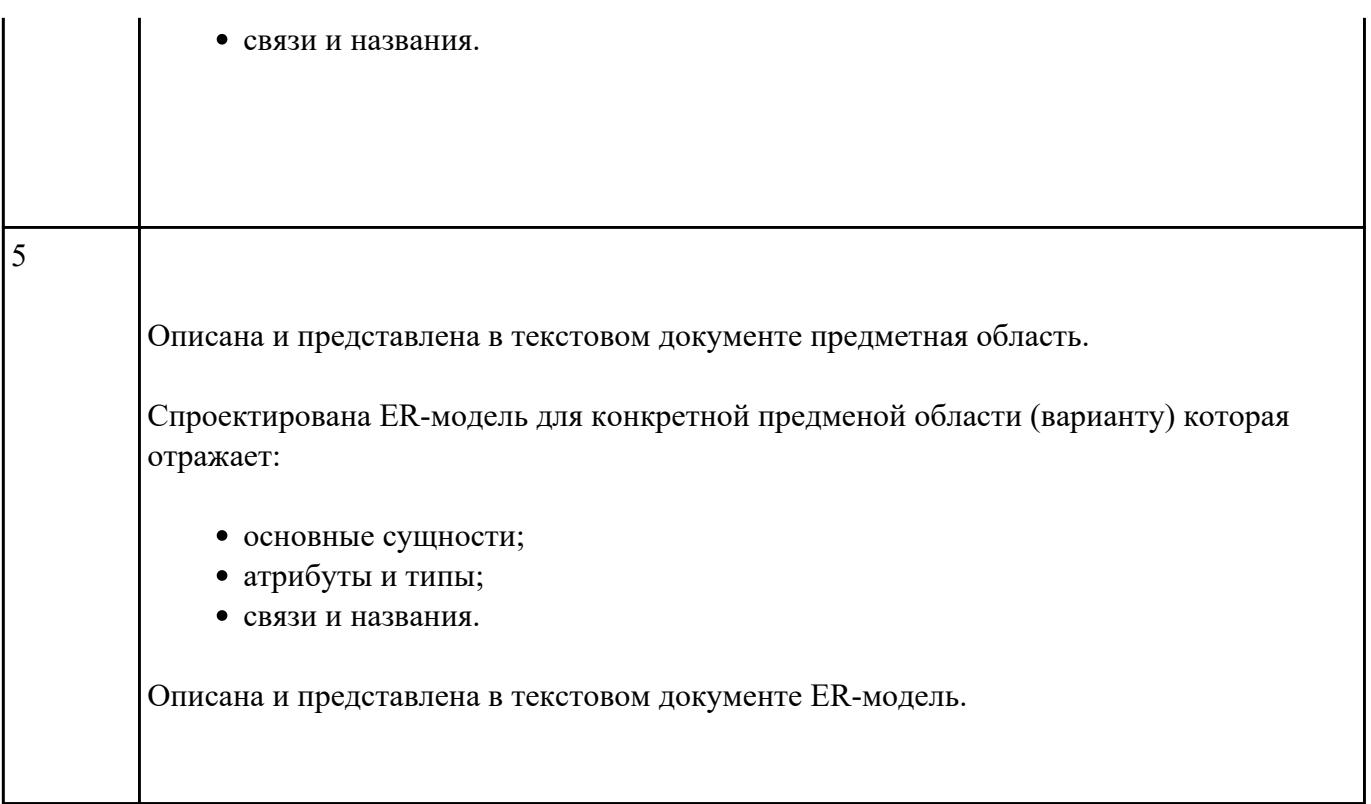

Сформировать и настроить схему базы данных в MySQL (по конкретному варианту предметной области).

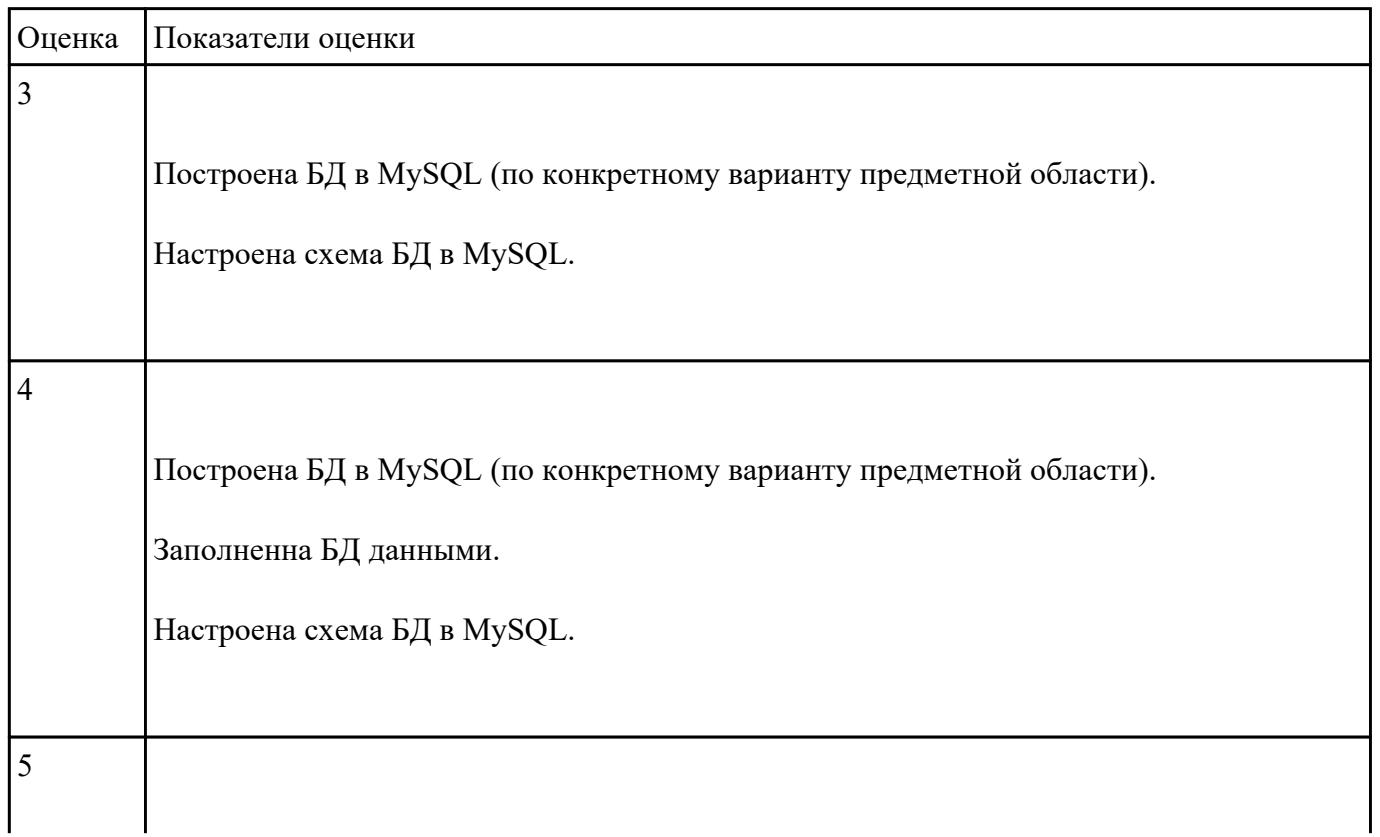

Построена БД в MySQL (по конкретному варианту предметной области). Заполненна БД данными. Настроена схема БД в MySQL. Выполнено 2 запроса на выборку демонстрирующих взаимодействие данных в таблицах БД.

### **Задание №4**

Разработать БД с использованием языка SQL в MS Access (по конкретному варианту предметной области).

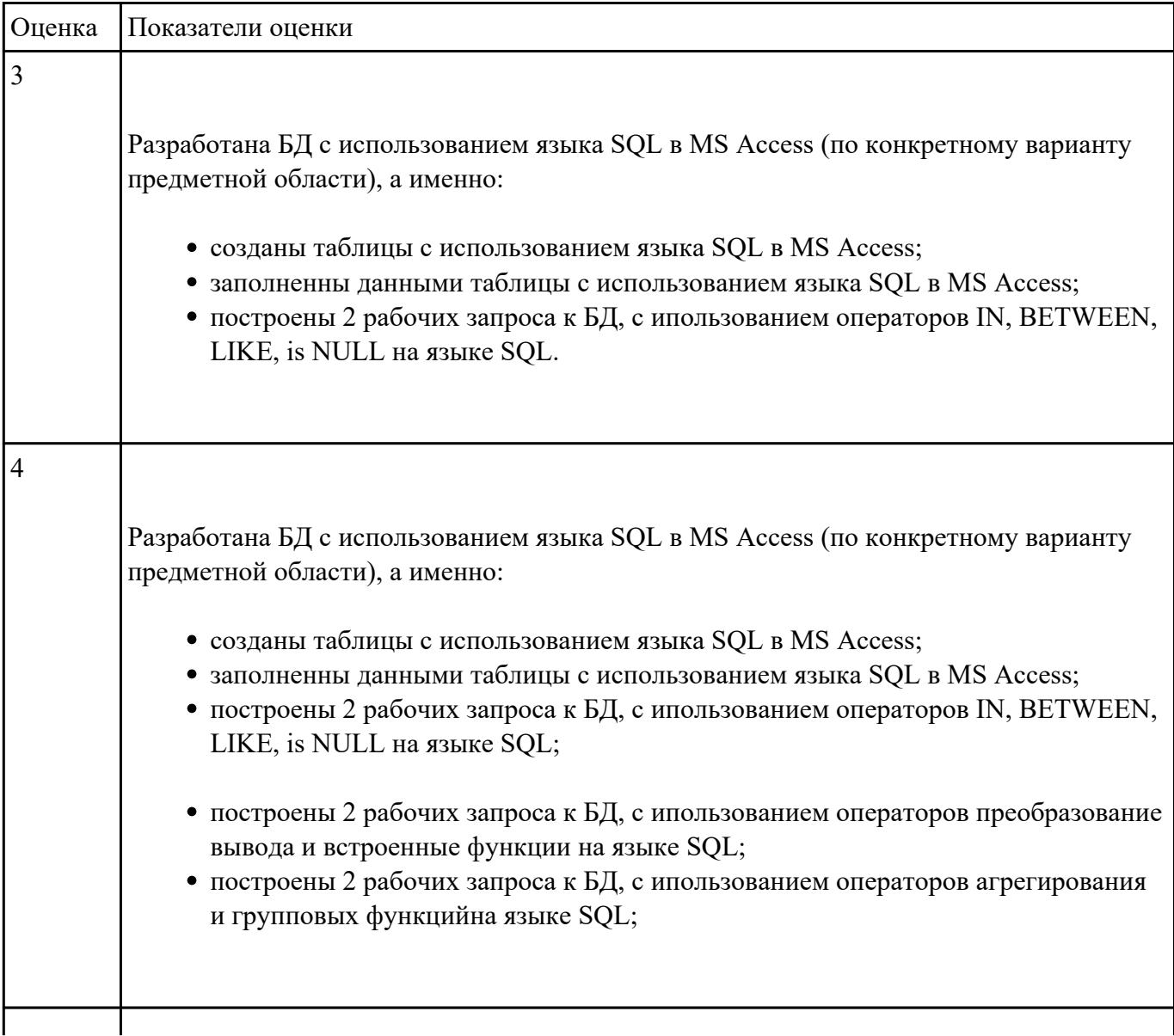

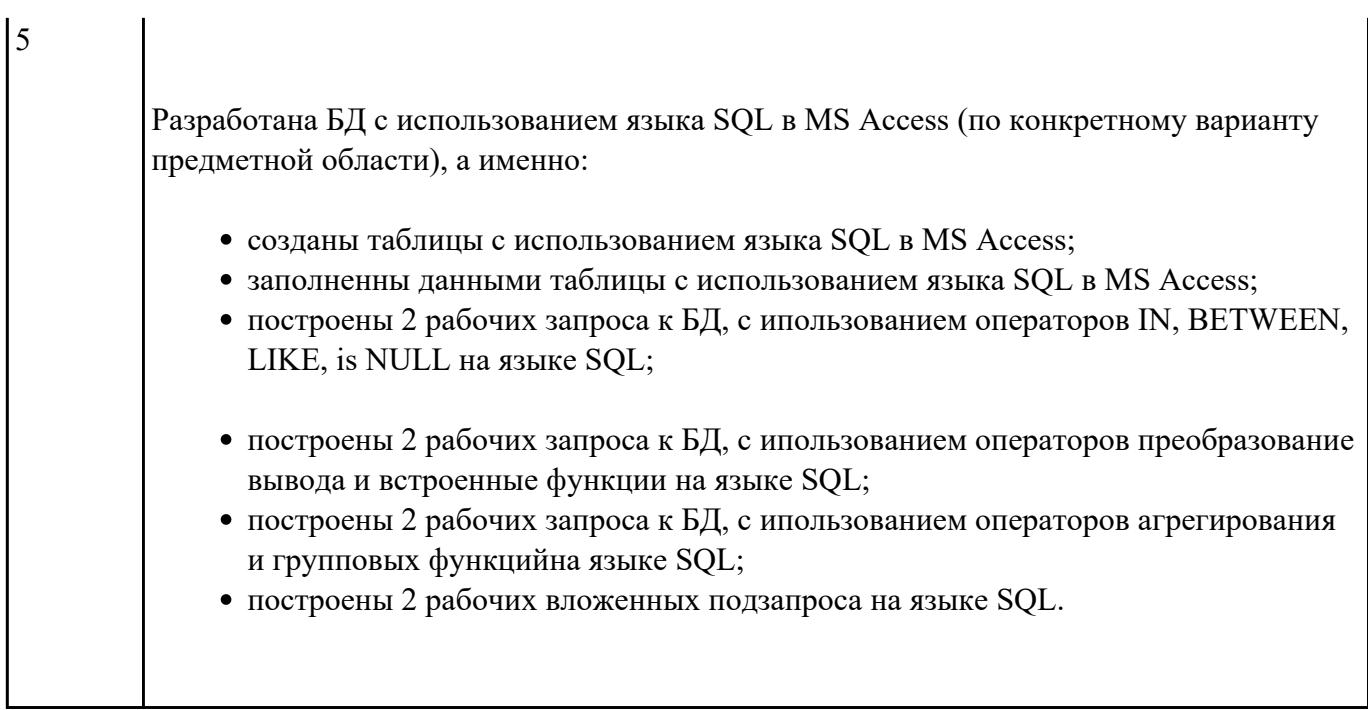

- 1. Составить 3 программы, хранимых процедуры для существующей базы данных.
- 2. Составить 3 программы, хранимых функции для существующей базы данных.

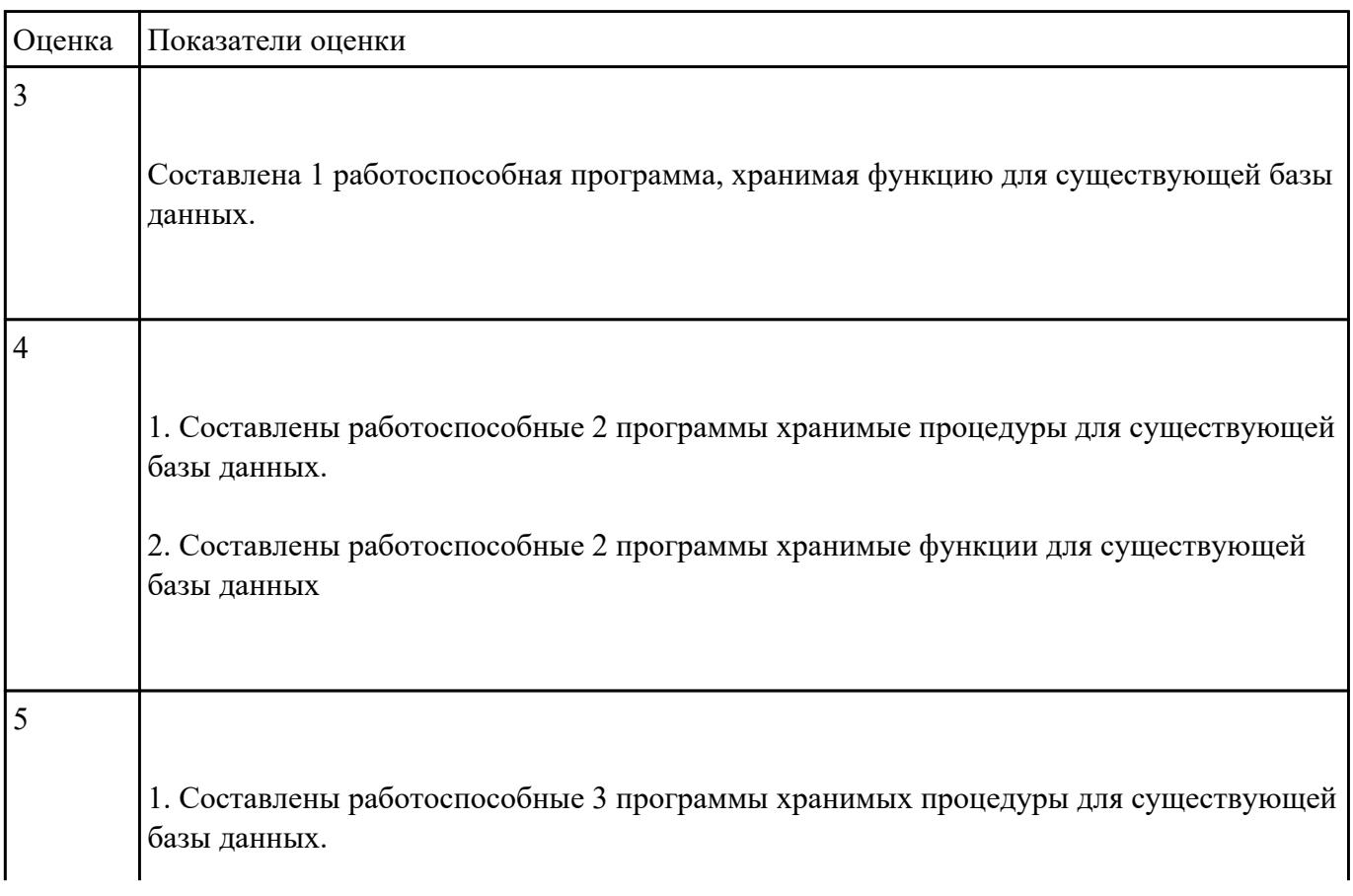

2. Составлены работоспособные 3 программы хранимые функции для существующей базы данных

### **Задание №6**

Используя созданную БД написать 3 процедуры к БД

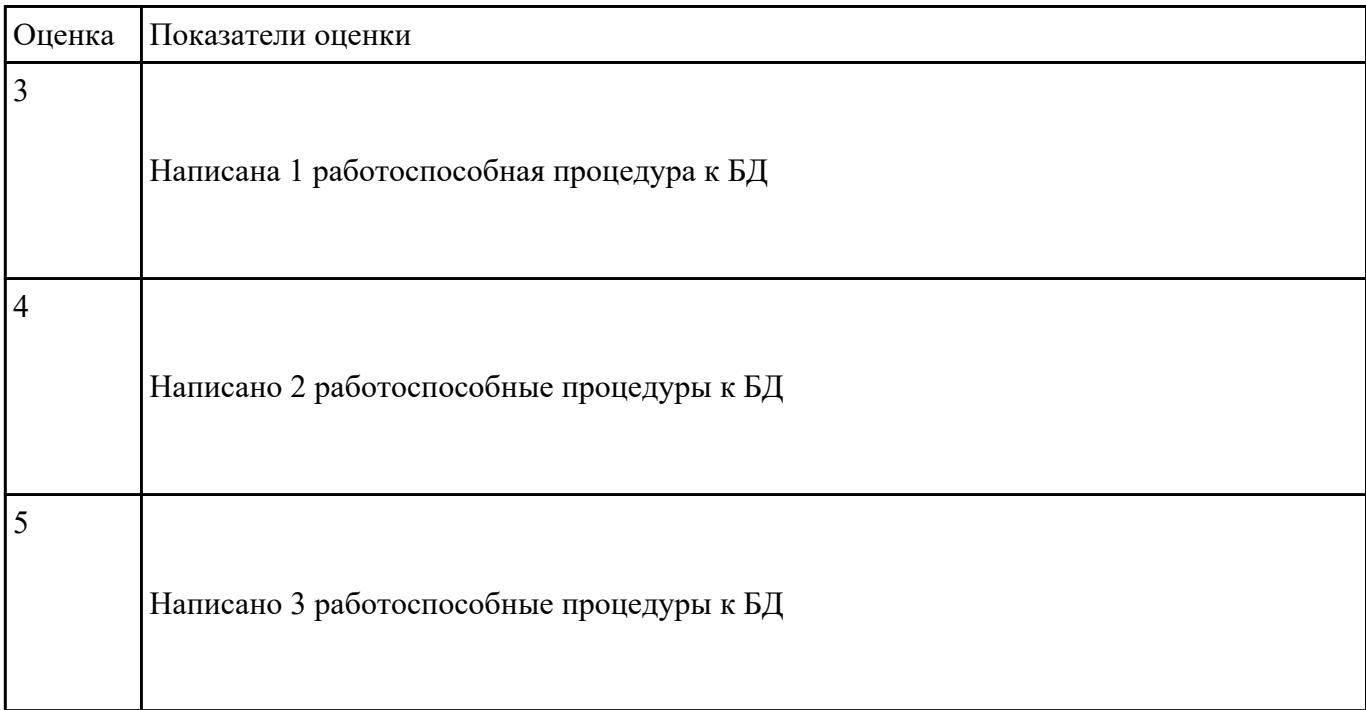

#### **Задание №7**

Продемонстрировать стандартные методы для защиты объектов базы данных в MS Access, MS SQL Server, MySQL.

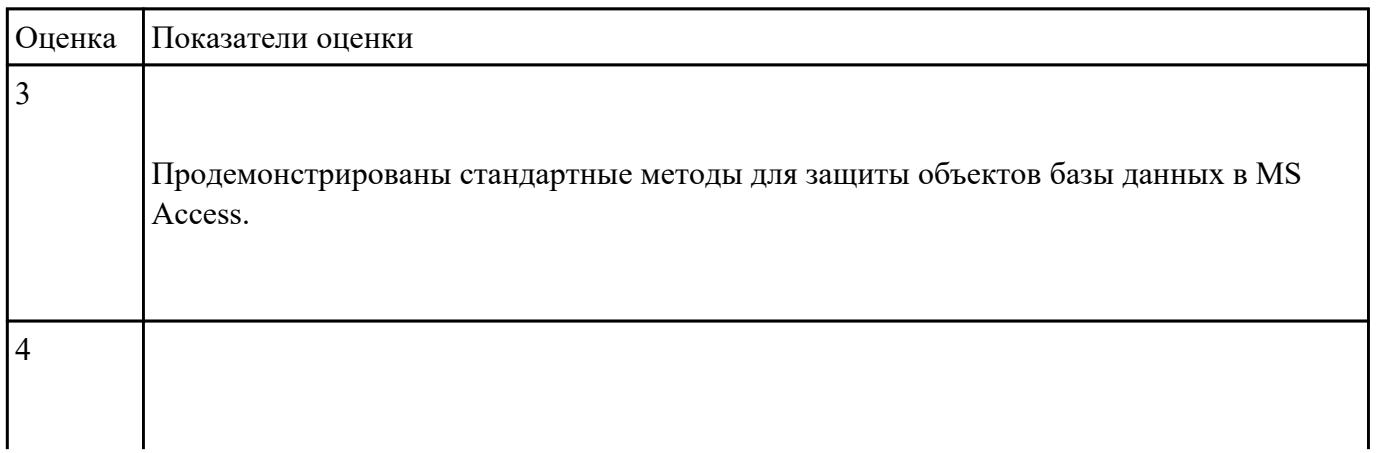

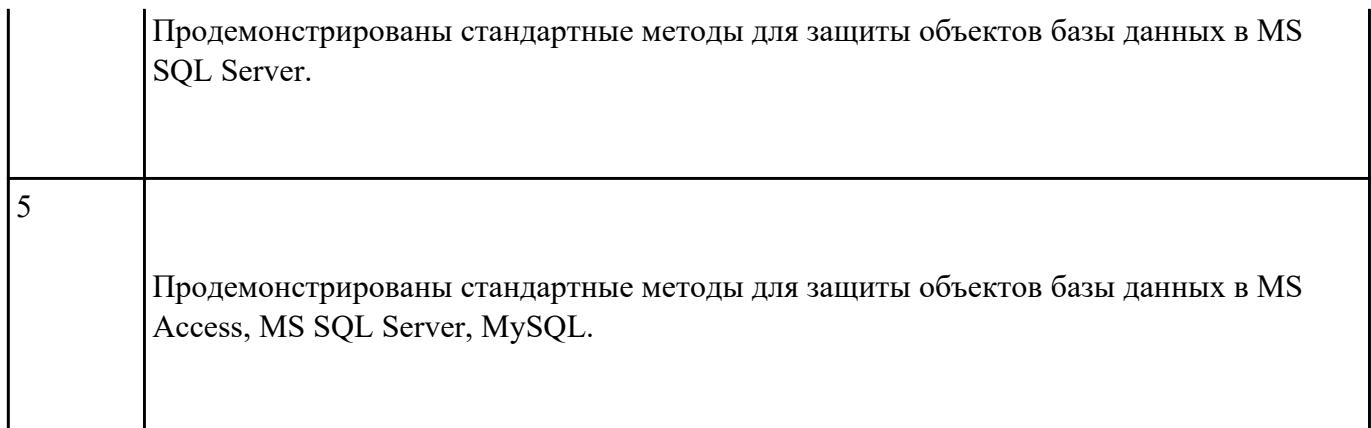